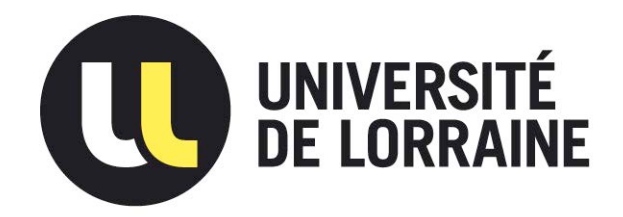

## AVERTISSEMENT

Ce document est le fruit d'un long travail approuvé par le jury de soutenance et mis à disposition de l'ensemble de la communauté universitaire élargie.

Il est soumis à la propriété intellectuelle de l'auteur. Ceci implique une obligation de citation et de référencement lors de l'utilisation de ce document.

D'autre part, toute contrefaçon, plagiat, reproduction illicite encourt une poursuite pénale.

Contact : ddoc-memoires-contact@univ-lorraine.fr

## LIENS

Code de la Propriété Intellectuelle. articles L 122. 4 Code de la Propriété Intellectuelle. articles L 335.2- L 335.10 http://www.cfcopies.com/V2/leg/leg\_droi.php http://www.culture.gouv.fr/culture/infos-pratiques/droits/protection.htm

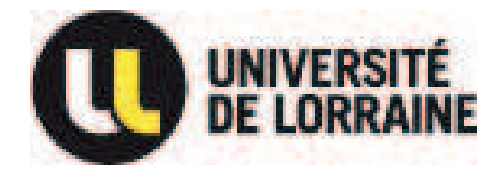

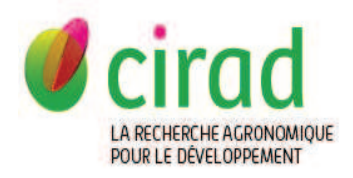

 **2011-2012** 

# MASTER FAGE Biologie et Ecologie pour la Forêt, L'Agronomie et l'Environnement Spécialité BIPE

## **CARACTERISATION DE MARQUEURS D'IDENTITE CELLULAIRE DE LA RACINE DE RIZ**

Sophia HENRY

Mémoire de stage, soutenu à Nancy le 03/09/2012

Anne Diévart, chercheur CIRAD Alain Hehn, enseignant chercheur INPL CIRAD, Avenue Agropolis, 34398 Montpellier Cedex 5 France

## **Remerciements**

Je tiens d'abord à remercier Emmanuel Guiderdoni pour m'avoir acceuilli dans son équipe.

Je tiens particulièrement à remercier Anne Diévart et Fanchon Divol, qui m'ont encadré au cours de mon stage, jusqu'au bout, et avec qui ca été un réel plaisir de travailler. Merci de m'avoir confié ce stage, merci pour votre confiance et votre sympathie.

Merci à Christophe Perin pour son suivi et ses conseils.

Merci à toute l'équipe DAR pour l'accueil et la bonne humeur, et d'avoir fait de mon stage une expérience enrichissante et épanouissante.

Merci à Jean-Luc et Marc de l'équipe PHIV pour leurs conseils en imagerie.

Merci à Yan, Chapi-chapon, Manu et Jérôme pour le bon esprit et les moments détente.

## **Résumé**

J'ai effectué mon stage au sein de l'équipe DAR (Développement Adaptatif du Riz, CIRAD, Montpellier). Cette équipe étudie le développement de la racine de riz et particulièrement les gènes affectés dans la mise en place des tissus racinaires. Certains mutants étudiés présentent des défauts d'identité cellulaire (couches surnuméraires ou couches d'identité mêlées inconnues). Dans le but de distinguer les tissus les uns des autres et d'identifier ces défauts d'identité, l'équipe avait besoin de marqueurs d'identité cellulaire. Cet outil n'étant pas disponible au laboratoire, mon projet a été de caractériser de tels marqueurs. J'ai testé trois approches différentes, toutes basées sur la composition des parois cellulaires. Les deux premières reposent sur l'étude de signatures spectrales de coupes radiales de racines séminales de riz, excitées à différentes longueurs d'onde, telles que UV (autofluorescence des cellules) et IR (FT-IR). La troisième approche a été de cribler une banque de 174 anticorps dirigés contre des composés pariétaux par immunohistolocalisation. A ce stade du projet, nous pouvons conclure que les résultats les plus prometteurs ont été obtenus par immunohistolocalisation. En effet, nous avons pu identifier des marqueurs d'identité tissulaire par cette méthode. (189 mots)

**Mots clé** : riz, racine, parois, autofluorescence, FT-IR, immunolocalisation, anticorps

I joined the DAR team (Développement Adaptatif du Riz, CIRAD, Montpellier) to do my internship. This group works on rice root development and specifically on genes involved in ground tissue formation. Some mutants under study in the lab are affected in cell identity (supernumerary cell layers or mixed cell identity). In order to be able to distinguish roots tissues one from the others and to analyze carefully these defects, the team needed cells identity markers. This tool was not available in the laboratory. Therefore, my project focused on characterizing such markers. I tested three different approaches, all based on cell wall composition. The first two ones rely on spectral signatures oftransverse section of rice seminal roots, which are excited at various wavelengths, such as UV (cell autofluorescence) and IR (FT-IR). The third approach was to screen a library of 174 antibodies specific to cell wall components by immunohistolocalization. At this stage of the project, we can conclude that the more promising results have been obtained by immunohistolocalization. Indeed, we succeeded by this method in identifying root tissue specific markers. (181 words)

**Keywords:** rice, root, cell wall, autofluorescence, FT-IR, immunolocalization, antibody

## **Sommaire**

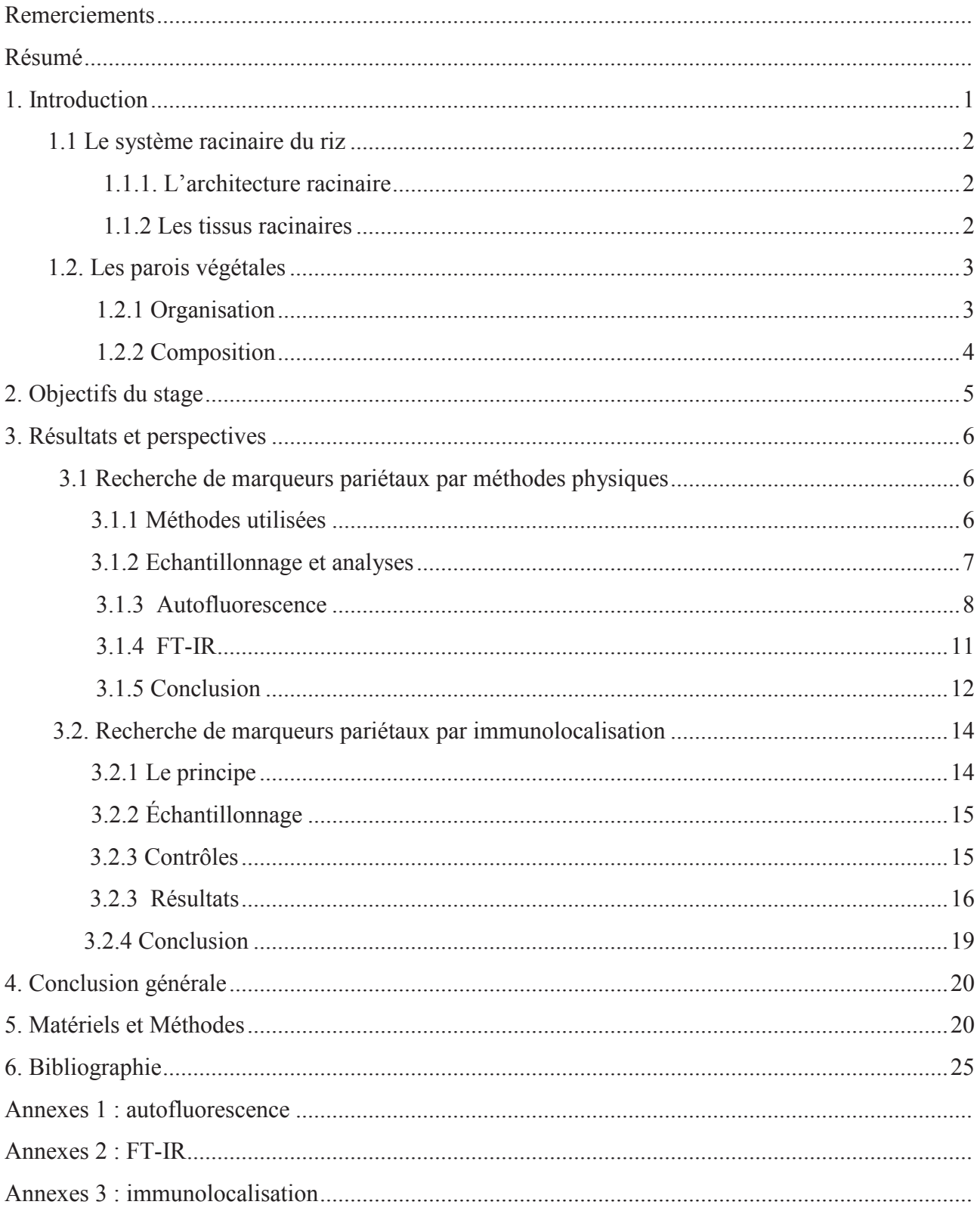

#### **1. Introduction**

Le riz (*Oryza sativa*) est l'une des principales cultures vivrières de la planète. Cette céréale de la famille des Poacées (anciennement Graminées) est la base de l'alimentation de plus de la moitié de la population mondiale, soit environ 3.5 milliards de personnes. Cette plante monocotylédone, est cultivée dans différentes régions du globe, en particulier en Asie où se concentrent 90% des surfaces. Les différents types de riziculture sont adaptés à des milieux très variés, selon les altitudes et latitudes: la riziculture irriguée (53% des surfaces), qui nécessite une très grande quantité d'eau; la riziculture inondée (25% des surfaces) pratiquée dans des zones fréquemment ou périodiquement inondées, mais pouvant également présenter des périodes de sécheresse ; la riziculture pluviale adoptée majoritairement en Afrique, Amérique latine et Asie du Sud-est, dépendant de la pluviométrie locale ou de nappes éventuelles et la riziculture flottante qui suit la crue des grands fleuves (9% des surfaces). La maitrise de l'eau est donc l'un des principaux défis auquel doit faire face la riziculture [1]. En tant que culture majeure, sa production entre dans la problématique de sécurité alimentaire mondiale. En effet, la population mondiale est en constante augmentation, et nécessite des apports de plus en plus importants en matière première. C'est la raison pour laquelle une augmentation des productions céréalières est nécessaire. Selon la FAO (*Food and Agriculture Organisation*), la production mondiale de riz en 2009 était de 685 millions de tonnes, et a été estimée à ~720 millions de tonnes pour l'année 2011. La consommation mondiale de riz augmente chaque année ; en effet, le passage de l'année 2011 à 2012 a nécessité une hausse de production de 7,4 millions de tonnes. Cela signifie que dans 10 ans le monde devra produire plus de 50 millions de tonnes de riz de plus qu'il n'en produit aujourd'hui. Il est donc primordial d'apporter de nouvelles solutions aux sélectionneurs.

Une voie possible de recherche consiste à optimiser le développement du riz dans des conditions limitantes, comme la salinité ou le stress hydrique, afin d'augmenter la proportion de surfaces cultivables. Ainsi, une meilleure connaissance du contrôle moléculaire du développement et de la plasticité adaptative de l'appareil racinaire du riz permettra aux sélectionneurs dans le futur de construire de nouvelles variétés qui répondront aux besoins [2]. C'est au cœur de cette problématique que travaille l'équipe DAR (Développement Adaptatif du Riz) de l'UMR AGAP (Génétique et Adaptation des Plantes tropicales et méditerranéennes) du CIRAD (Centre de coopération Internationale en Recherche Agronomique pour le Développement) de Montpellier, au sein de laquelle j'ai effectué mon stage de fin d'étude. L'un des sujets sur lesquels se focalise l'équipe est l'étude des mécanismes de développement de l'appareil racinaire du riz, et plus précisément l'étude de la mise en place de ses tissus internes. En effet, chez les plantes, le système racinaire est le système clé pour l'accès à l'eau et aux ressources hydrominérales du sol. La compréhension de ces mécanismes permettrait la création de variétés mieux adaptées à diverses conditions environnementales.

#### **1.1 Le système racinaire du riz**

#### **1.1.1. L'architecture racinaire**

Le système racinaire du riz est dit fasciculé. Comme toutes les céréales, son système est dense et ramifié. Ce dernier se compose principalement de racines adventives d'origine postembryonnaire, qui sont également appelées racines nodales ou coronaires et sont portées par la tige et les ramifications aériennes [2,3,4]. Il existe cinq types de racine chez le riz. Le premier est la radicule (ou racine séminale), racine qui se forme à l'opposé du méristème apical de la tige. Le deuxième comprend les cinq premières racines qui émergent du nœud coléoptilaire (Figure 1A). Les suivantes émergent des nœuds de la tige principale et des ramifications aériennes à travers l'activité de leurs méristèmes respectifs (Figure 1B). Enfin, la radicule et les racines adventives peuvent porter deux types de racines latérales : les petites et grandes racines latérales (Figure 1C). Les petites racines latérales sont courtes, à croissance déterminée, agéotropiques et ne se ramifient pas. Les grandes racines latérales, à l'opposé sont à croissance indéterminées, à géotropisme positif et portent elles-mêmes des petites racines latérales [4,5].

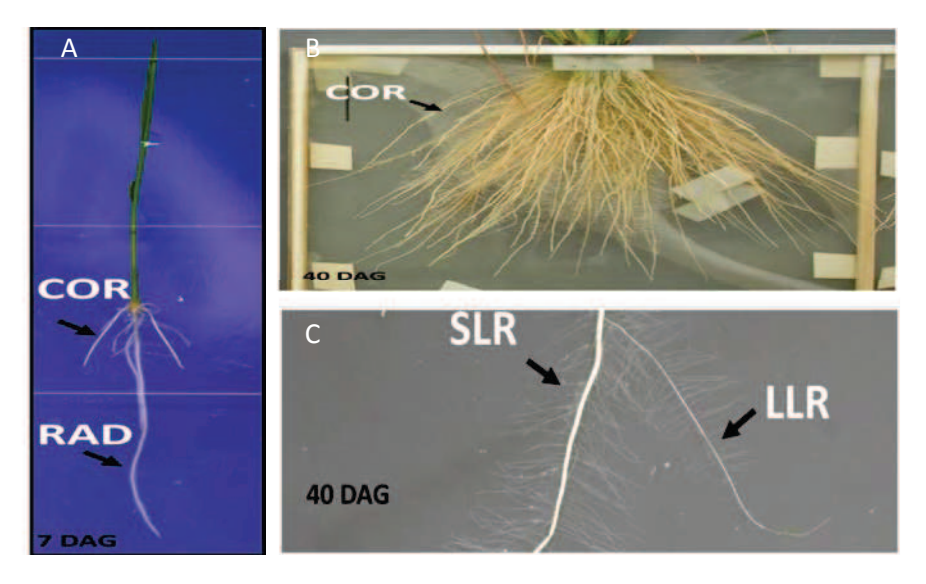

**Figure 1: Architecture du système racinaire du riz [2,3]** 

**A :** système racinaire d'une plantule de riz d'une semaine après germination (7 DAG, *days after germination)* ; B : système racinaire d'une plantule de 40 jours après germination (40 DAG); C : vue détaillée d'une racine adventive; COR, racine coronaire; RAD, radicule (ou racine séminale), SLR petite racine latérale ; LLR racine latérale large [2,3]

#### **1.1.2 Les tissus racinaires**

L'anatomie radiale du riz est assez complexe et correspond à celle d'une plante adaptée à la vie en conditions subaquatiques. Les racines du riz s'organisent en différents tissus présentant chacun des spécificités anatomiques, ainsi que des propriétés particulières. De l'extérieur vers l'intérieur, on subdivise l'organisation radiale de la racine en épiderme, tissus internes et stèle, où se localisent les faisceaux vasculaires, appelés xylème et phloème, *via* lesquels circulent la sève brute et élaborée (Figure 2).

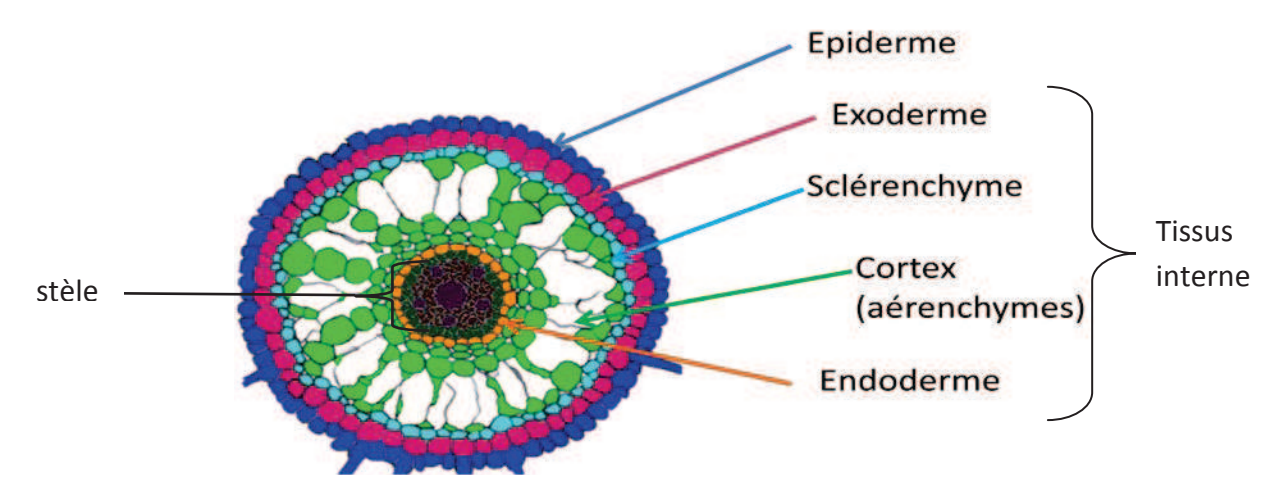

**Figure 2: schéma d'une coupe radiale de riz d'après Rebouillat, 2009 et Péret, 2010.** 

Les tissus internes sont divisés en quatre tissus : l'exoderme, le sclérenchyme, le cortex et l'endoderme, mis en place aux stades embryonnaire et post-embryonnaire [4]. Excepté le cortex qui peut être composé de dix couches de cellules selon le type de racine, les autres tissus sont monocouches. Le diamètre racinaire est donc fortement corrélé au nombre de couches de cellules du cortex. Chaque tissu a ses particularités. L'exoderme et l'endoderme forment des barrières sélectives aux ions vers les tissus conducteurs. Par exemple, les parois de l'endoderme et de l'exoderme se différencient en cadres de Caspary (cadres imperméables, constitué d'une substance cireuse : la subérine). Le sclérenchyme avec ses parois fortement lignifiées est un tissu de soutien, conférant une solidité particulière à la cellule ; il a également un rôle de barrière à certains métaux toxiques comme l'aluminium. Le cortex représente la zone centrale. Au cours de la différenciation cellulaire, certaines des cellules corticales entrent dans un programme de mort cellulaire, appelé lysogénie, qui conduit à la formation de cavités appelées aérenchymes. Ces structures sont essentielles à l'adaptation à la submergence de la plante puisqu'elles favorisent la circulation de l'oxygène dans la racine, élément limitant dans cette condition. A eux tous, ces tissus ont des fonctions clés pour l'adaptation du riz aux contraintes hydriques (salinité du sol, présence de métaux…) [5].

#### **1.2. Les parois végétales**

#### **1.2.1 Organisation**

Les cellules sont des structures tridimensionelles, et lorsqu'elles sont représentées de façon schématique sous forme de cube, elles présentent trois types de parois différentes qui sont les zones de contact entres les différentes cellules. Les parois transverses sont parallèles au plan transerval (ce sont les parois apicales et basales de la cellule). Il y a deux types de parois longitudinales : les parois radiales (appelées aussi anticlinales) et les parois tangentielles. Ces dernières sont dites internes ou externes selon qu'elles soient orientées vers l'intérieur (cylindre vasculaire) ou l'extérieur (milieu extérieur) dans le cas d'une coupe radiale (Figure 3)[6].

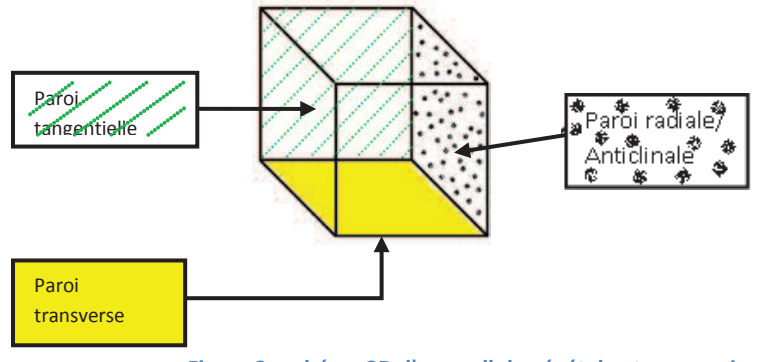

**Figure 3 : schéma 3D d'une cellule végétale et ses parois**

#### **1.2.2 Composition**

Toutes les cellules végétales ont une paroi primaire présentant la même structure de base, mais dont la composition moléculaire est légèrement variable. Ces cellules possèdent une paroi pectocellulosique primaire ayant une structure de base commune faite de microfibrilles de cellulose, d'hémicellulose et de pectines (Figure 4) [7,8,9].

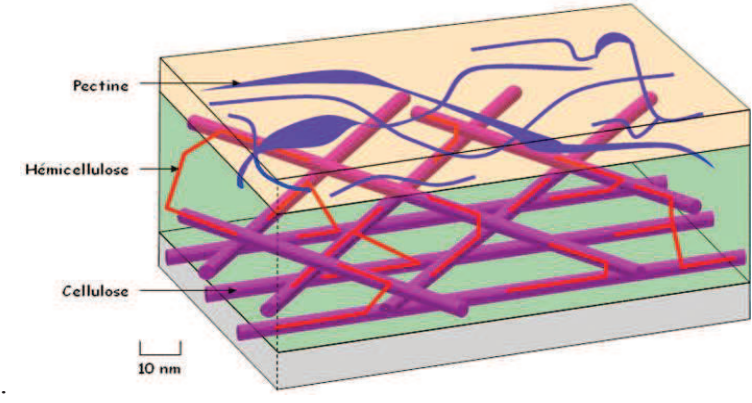

 **Figure 4 : schéma de la paroi primaire d'après Debiève (2006) http://svt.acdijon.fr/schemassvt/article.php3?id\_article=780)** 

La cellulose est un polymère de D-glucose (entre 200 et 14000 unités ). Ces polymères s'associent entres eux pour former des microfibrilles de cellulose, entre lesquels s'établissent des liaisons hydrogène, conférant à cette stucture une texture fibreuse. L'hémicellulose est le deuxième composant de la paroi pectocellulosique. C'est un polysaccharide, c'est-à-dire qu'il est formé par l'association de plusieurs oses différents liés entres eux par des liaisons dites O-osidiques, tels que le xyloglucane et l'arabinoxylane par exemple. Il a un rôle de pontage entre les microfibrilles de cellulose. Les pectines sont aussi des polyosides, rattachés aux microfibrilles de cellulose. L'homogalacturonane et le rhamnogalacturonane sont des constituants de cette pectine. Grâce aux fonctions carboxyles qui les caractérisent, les pectines ont la propriété d'échanger les ions à la surface et d'emmagasiner de l'eau en grande quantité. Cette macromolécule a donc une structure en forme de gel qui permet un maintien de l'ensemble des cellules. Cette structure commune de toute les parois primaires végétales évoluent dans le temps [8]. Les polysaccharides non cellulosiques, c'est-à-dire l'hémicelllulose et la pectine, se ramifient et/ou subissent des modifications telles que les esterification, méthylation, acylation. Ils peuvent également former des liaisons avec des résidus, comme le galactosyl, fucosyl ou autres. Ces modifications sont très variables d'une molécule à une autre, ce qui donnent une spécificité à chacune des parois.

## **2. Objectifs du stage**

L'équipe DAR tente d'identifier les acteurs moléculaires impliqués dans la mise en place des tissus internes des racines de riz. Elle s'est focalisée depuis quelques années sur la caractérisation de la fonction de deux familles de gènes impliquées dans cette mise en place : des facteurs de transcription de la famille GRAS (acronyme donné en référence aux membres fondateurs de cette famille de gènes (*Gibberelic Acid Insensitive* (*GAI*), *Repressor of GAI* (*RGA*) et *SCARECROW* (*SCR*)) [5,10] et des récepteurs membranaires de type LRR-RLK (*Leucine-Rich Repeat Receptor-Like Kinase*) [11].

L'équipe possède des mutants pour certains des membres de ces familles de gènes. Ces derniers ont fait l'objet d'observations de la structure radiale racinaire, et il s'est avéré qu'ils présentaient des défauts d'identité cellulaire. En effet, par exemple, des couches surnuméraires sont présentes dans les plantes transgéniques dans lesquelles le gène *SHORTROOT* (*SHR*) (famille GRAS) a été surexprimé (surexpresseurs SHR), alors que le mutant d'insertion *docs1* (mutant perte de fonction pour l'un des récepteurs LRR-RLK) présente des identités mêlées inconnues (Figure 5).

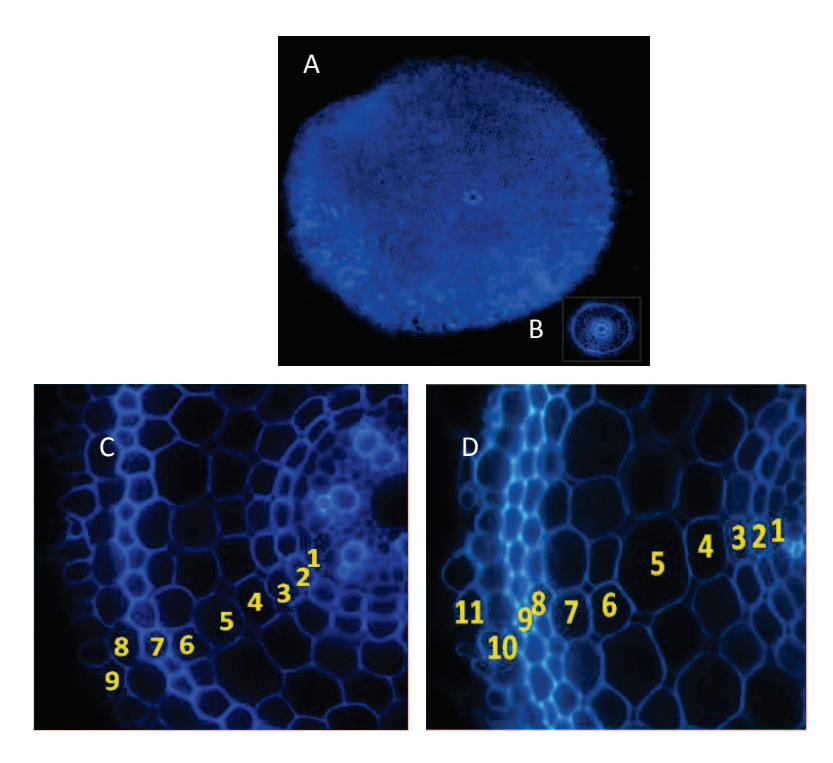

**Figure 5: coupes radiales de racine séminale de riz**  A : Surexpresseur SHR ; B phénotype sauvage Nipponbare: C : Phénotype sauvage Koshihikari, D : mutant *docs1*

Afin de comprendre précisément la fonction de ces gènes lors de la différenciation cellulaire et de la mise en place des différents tissus, il est nécessaire d'identifier les défauts d'identités cellulaires de ces mutants. C'est la raison pour laquelle j'ai été chargée durant mon stage de mettre en place des marqueurs d'identité cellulaire, qui permettront dans le futur de définir la nature de ces cellules.

Il existe plusieurs méthodes permettant d'identifier la nature d'une cellule. Ces méthodes se basent sur des propriétés de la cellule, comme des spécificités anatomiques ou des compositions moléculaires particulières. L'utilisation de marqueurs histochimiques, tel que la berbérine a été employé au sein de l'équipe DAR. Cette molécule colore fortement la subérine, et fait ainsi ressortir particulièrement les cellules de l'exoderme et de l'endoderme. Ceci a permis de suggérer que les couches supplémentaires observées dans le surexpresseur SHR pouvaient être des cellules corticales.

Au cours de mon stage, nous avons essayé de mettre en place des marqueurs de composés pariétaux qui permettraient de mettre en évidence un différentiel entres les cellules de natures différentes de par leur composition pariétale. Ainsi, nous avons tenté de savoir si nous pouvions considérer la paroi primaire végétale comme signature moléculaire des différentes couches cellulaires de la racine de riz. Avec les techniques utilisées pour identifier la nature des cellules, il a été tenté de mettre en évidence l'homogénéité des parois au sein même d'un tissu, et donc au sein d'une même identité, et l'existence d'un différentiel suffisant entre différents tissus pour pouvoir les caractériser. Pour cela, plusieurs techniques ont été appliquées : deux méthodes physiques basées sur l'excitation lumineuse d'un échantillon de coupe radiale de racine séminale de riz, avec d'une part la comparaison de spectres en autofluorescence et d'autre part la microspectroscopie FT-IR (*Fournier Transform Infrared*). Une technique de marquage de paroi *via* l'utilisation d'anticorps basée sur l'antigénicité spécifique des composées pariétaux a également été testée.

### **3. Résultats et perspectives**

#### **3.1 Recherche de marqueurs pariétaux par méthodes physiques**

#### **3.1.1 Méthodes utilisées**

Les deux techniques liées aux propriétés physiques des parois, que sont la comparaison de spectres en autofluorescence et la FT-IR, se basent sur le même principe d'excitation lumineuse d'un échantillon, pour lequel on récupère respectivement un spectre d'émission ou d'absorption. Ces excitations sont réalisées à des endroits très localisés au niveau des parois radiales des cellules des différents tissus racinaires. Le spectre obtenu reflète la composition pariétale des cellules en question. Avec ces expériences, on cherche à savoir si les signatures pariétales des différentes couches présentent un différentiel, et si, dans ce cas, les cellules peuvent être différenciées entre elles et attribuées à un tissu particulier.

L'autofluorescence est la fluorescence naturelle des structures biologiques végétales. La paroi végétale fluoresce en réponse à une excitation par des Ultra Violet (UV, longueurs d'onde inférieures à 380 nm). A l'aide d'un microscope biphotonique, il est possible d'exciter dans les UV grâce à un laser et de récupérer les spectres d'émissions correspondant à des points très précis de l'échantillon [12].

La FT-IR ou la « spectroscopie à transformée de Fourier » est une technique utilisée au laboratoire IJPB (Institut Jean-Pierre Bourgin) de l'INRA (Institut National de la Recherche Agronomique) de Versailles, au sein de l'équipe de Gregory Mouille. Elle est utilisée comme outil d'analyse de la paroi végétale. Cette méthode de spectroscopie vibrationnelle est très efficace pour l'identification de composés organiques. Elle permet de détecter des vibrations caractéristiques des liaisons chimiques et d'effectuer l'analyse des fonctions chimiques présentes dans le matériau (http://www.biophyresearch.com/pdf/ftir.pdf). Autrement dit, les spectres d'absorption obtenus sont des empreintes moléculaires. L'équipe de Grégory Mouille utilise la FT-IR comme outil pour

classer et caractériser au niveau cellulaire les variations de la composition et/ ou de la structure de la paroi de mutants d'*Arabidospis thaliana*, mais aussi pour étudier l'évolution de la composition de cette paroi au cours de l'élongation cellulaire dans l'hypocotyle, les racines et les feuilles [13, 14].

Dans le cadre de notre étude, par ces deux techniques, nous avons comparé les signatures spectrales des parois des différentes couches de la racine séminale de riz pour essayer de mettre en évidence des différences spécifiques à chaque couche cellulaire.

#### **3.1.2 Echantillonnage et analyses**

Les observations ont été réalisées sur des coupes radiales de racines séminales (voir Matériel et Méthodes) de la variété sauvage *Nipponbare*. Ces coupes sont observées sur ordinateur, couplé au microscope-spectromètre ou au microscope biphotonique, selon la technique employée. Il est alors possible de placer des points sur les coupes, où les excitations vont être réalisées (Figure 8). Dans les deux cas, la définition de l'image est de suffisamment bonne qualité pour viser au niveau des parois radiales des différentes couches. Afin d'avoir un nombre suffisant de données, pour chaque tissu, cinq points sont placés pour lesquels des spectres sont extraits et analysés.

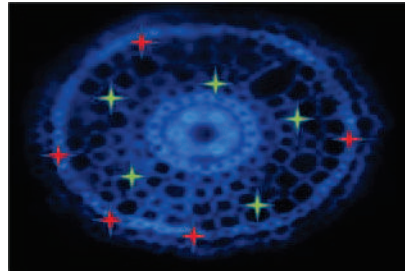

**Figure 8: modèle d'échantillonnage sur une coupe radiale de racine séminale de riz,**  Cinq points verts sur le tissu cortical, cinq points rouge sur le sclérenchyme

À partir de ces photos numériques, obtenues après excitation de l'échantillon par IR ou par UV, les spectres obtenus sont étudiés. Les logiciels avec lesquels sont effectuées les prises d'image permettent de grouper toutes les données acquises et de réaliser des graphiques sous Excel.

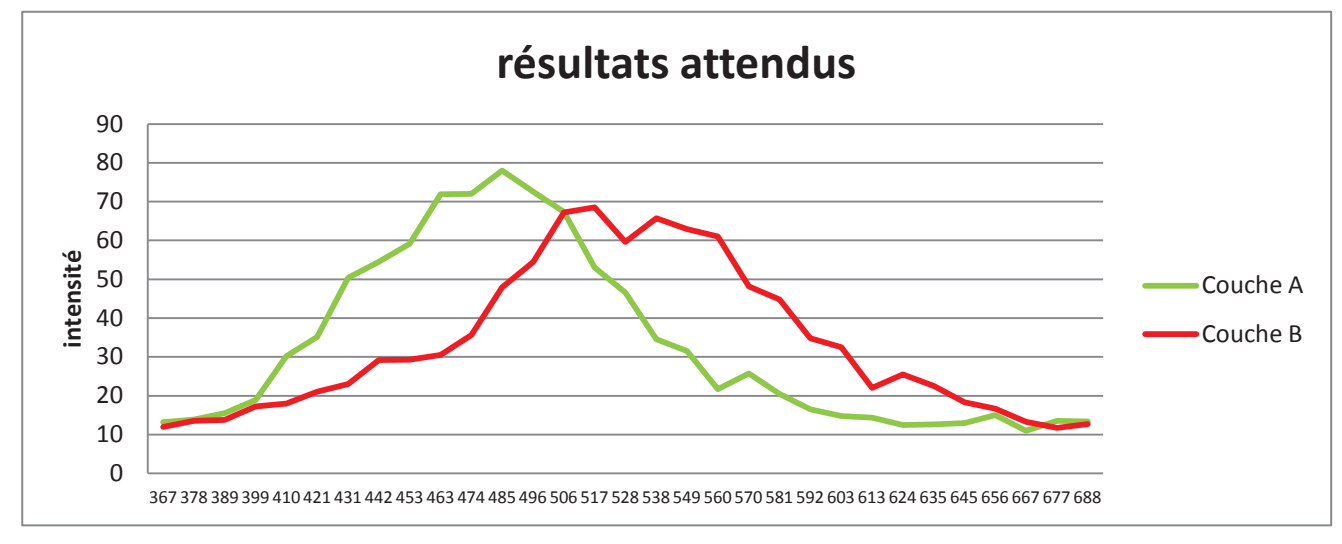

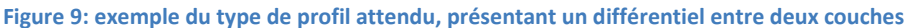

Dans un premier temps, nous avons vérifié l'homogénéité des spectres représentatifs d'un tissu. Pour cela, nous avons comparé les différents spectres obtenus pour les cellules d'un même tissu sur une coupe (homogénéité intra-couche). Puis nous avons vérifié que cette signature spectrale était identique entre différentes coupes (homogénéité inter-coupes). Enfin, nous avons comparé les spectres représentatifs de chacun des tissus (comparaison inter-couches). Le résultat espéré consiste à obtenir une homogénéité des spectres au sein d'une même couche, et l'existence d'un différentiel entre les différents tissus. Il est à noter que la comparaison des spectres entre les couches n'est pas basée sur l'intensité des pics (longueurs d'ondes pour lesquelles l'intensité est accentuée comparé au reste du spectre). En effet, les variations d'intensité sur les spectres ne sont pas à prendre en compte, puisque l'autofluorescence naturelle et l'intensité d'absorption des IR sont propres à chaque cellule. Les études spectrales sont donc basées sur le profil des spectres, et plus particulièrement sur le profil des pics (simple ou double), et sur la présence de décrochages (zones de longueurs d'onde pour lesquelles un léger changement de pente est observé). Si les profils des spectres spécifiques d'un tissu présentent un différentiel (Figure 9), il sera alors possible d'identifier un tissu uniquement par son spectre.

#### **3.1.3 Autofluorescence**

Les coupes radiales de racine de riz ont été étudiées par microscopie biphotonique, à l'aide du laser pulsé Chaméléon qui excite les échantillons dans les UV. Comme il a été expliqué précédemment, les zones d'excitation sont limitées aux parois de chaque couche cellulaire. Le logiciel Zeiss LSM 510 Meta donne la possibilité d'acquérir des spectres à des points ciblés sur l'échantillon (Figure 8). Afin d'avoir suffisamment de données, cinq points par tissu sur onze coupes différentes ont été étudiées. Nous avons ainsi un total de cinquante cinq données spectrales par tissu.

#### *3.1.3.1 Homogénéité intra-couche*

Avant de comparer les tissus entres eux, nous avons dans un premier temps étudié la variabilité au sein d'un tissu. Pour le cortex par exemple, qui est composé de plusieurs couches de cellules, nous avons comparé les spectres de points pris chacun au niveau d'une paroi radiale d'une couche corticale différente (Figure 10).

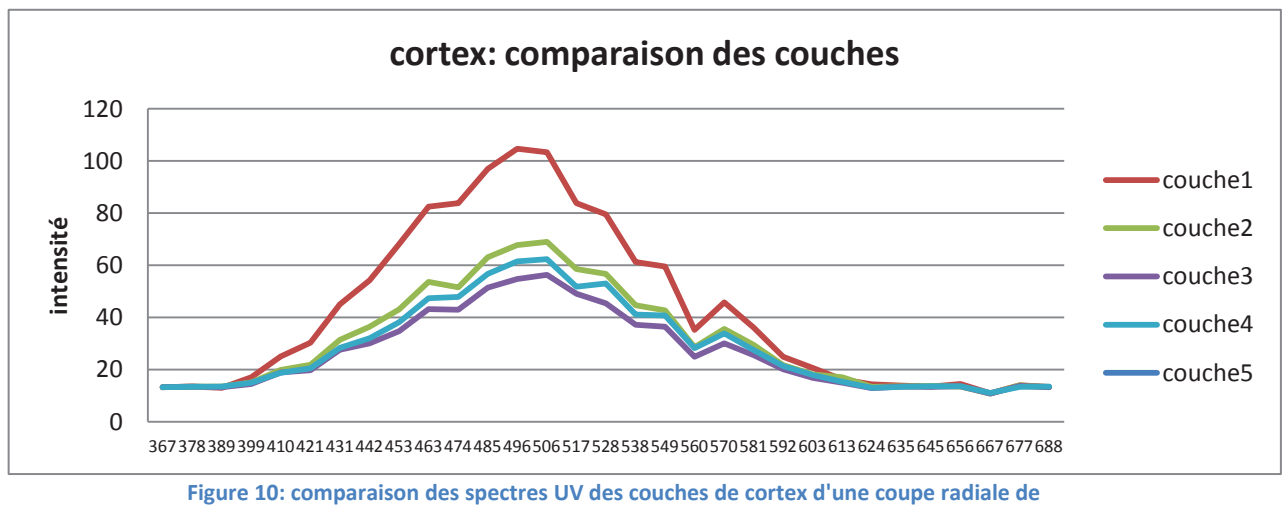

**racine séminale de riz** 

Nous avons observé que les spectres étaient homogènes au sein de ce tissu: sans prendre en compte les variations d'intensité, les spectres ont le même profil, avec des pics à 463, 496 et 570 nm, et de légers décrochages à 431 et 538 nm.

Cette comparaison a été étendue aux autres tissus racinaires. Il en ressort que tous les tissus sont homogènes au sein d'une même couche. On remarque que les spectres présentent des similarités de profils, avec des pics qui reviennent pour chaque couche à 496, 538 et 570 nm par exemple.

#### *3.1.3.2 Homogénéité inter-coupes*

Afin d'avoir des résultats les plus fiables possible, nous avons aussi comparé les profils obtenus à partir de coupes différentes (Figure 11).

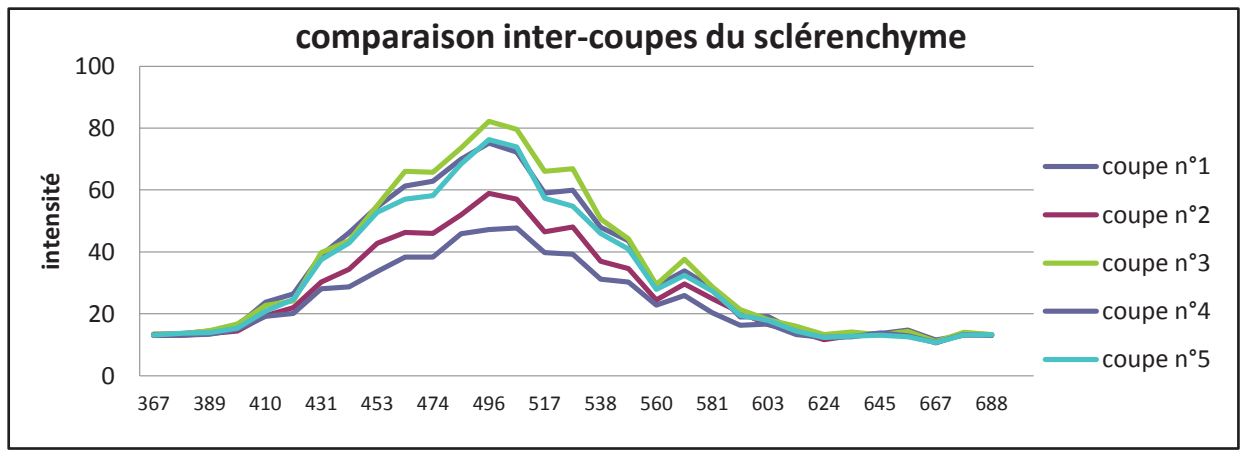

**Figure 11: comparaison inter-coupe des parois radiales du sclérenchyme** 

Comme il l'est illustré sur la figure11, le sclérenchyme présente lui aussi un profil similaire d'une coupe à l'autre. Ce résultat est également observé pour tous les autres tissus.

#### *3.1.3.3 Comparaison inter-couches*

Un spectre type de chaque couche parmi toutes les données recueillies a été sélectionné. Un spectre est considéré comme modèle lorsqu'il est représentatif de tous les autres, en termes de valeurs moyennes, de profils des pics, et de décrochages Les résultats de cette analyse montrent que les profils des spectres représentatifs de chaque tissu sont semblables : les signatures spectrales ne présentent pas de différentiel inter- couches. (Figure 12 et Tableau1).

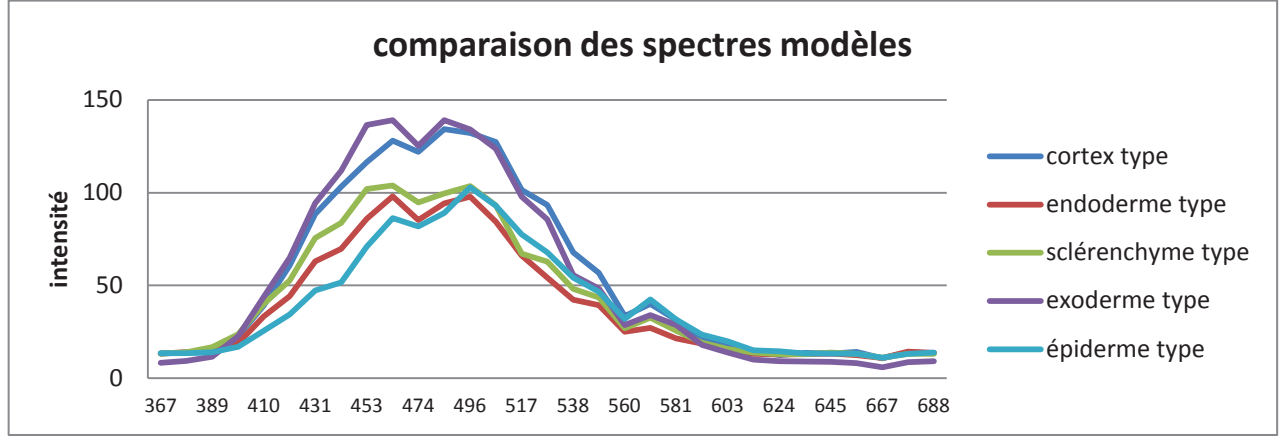

**Figure 12 : comparaison globale des spectres modèles en autofluorescence de chaque couche de racine séminale de riz** 

#### **Tableau 1: signatures spectrales en autofluorescence des différents tissus racinaires**

#### *3.1.3.4 Comparaison des parois cellulaires*

Nous avons donc émis l'hypothèse que la façon dont nous avions réalisé l'échantillonnage n'était pas optimale. En effet, pour les tissus monocouches, 5 points avaient été choisis de façon aléatoire sur les parois tangentielles ou radiales des cellules (Figure 8). Nous avons donc recommencé l'analyse en comparant la fluorescence émise par différentes parois d'un même tissu ; autrement dit, nous avons comparé les spectres des parois radiales et tangentielles d'une même cellule (Figures 13). Cette nouvelle analyse ne nous a cependant pas permis de mettre en évidence de différentielle entre les parois : comme pour le cortex, les autres tissus présentent aussi des signatures spectrales de profil homogène (Figure 14).

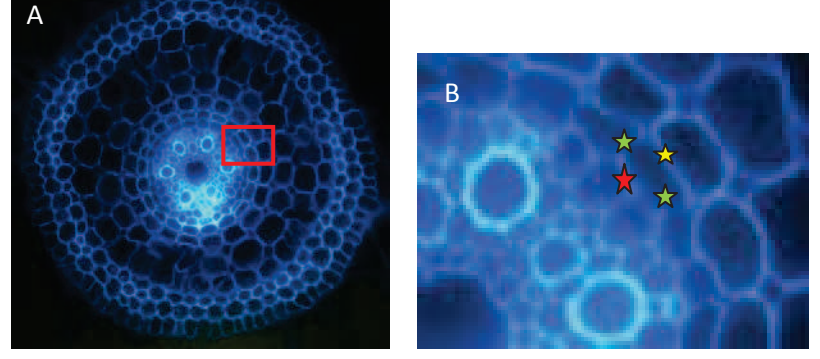

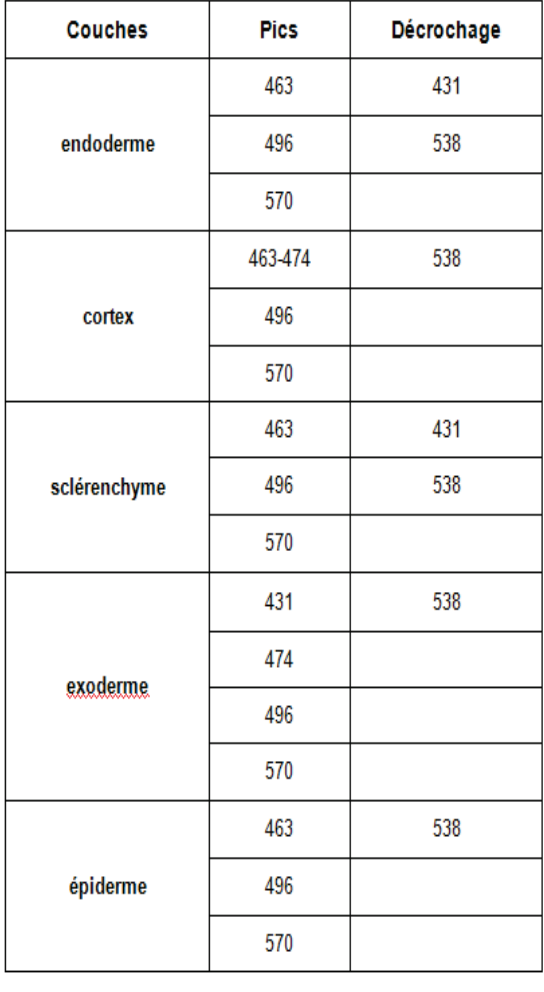

 **Figure 13: A :coupe radiale en autofluorescence , B :zoom sur une cellule d'endoderme : parois radiales et tangentielles**  *Rouge* : paroi tangentielle interne endoderme-péricycle / *vert* : paroi radiale endoderme-endoderme /*jaune* : paroi tangentielle externe endoderme-cortex

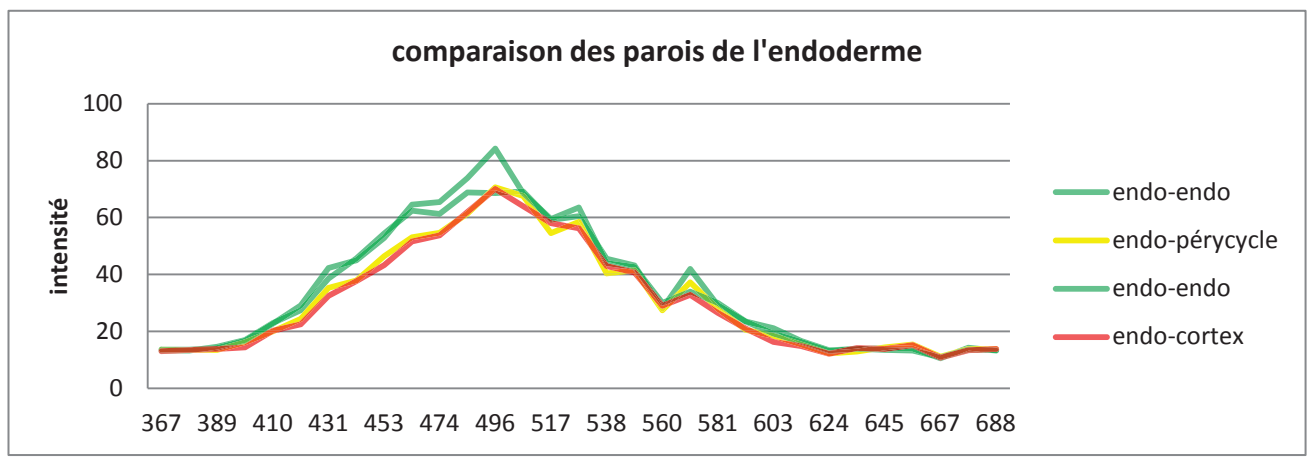

**Figure 14: spectres obtenus pour toutes les parois de l'exoderme** 

A partir d'un spectre anonyme, il est donc impossible de retrouver son origine. Les UV ne permettant pas l'observation de ce différentiel, existe-t-il des longueurs d'onde où l'analyse serait efficace ? Pour répondre à cette question, nous avons tenté la même expérience en FT-IR, où les excitations sont réalisées dans les IR.

#### **3.1.4 FT-IR**

Les expérimentations ont été réalisées à l'aide d'un microscope Continuum couplé à un spectromètre Thermo-Nicolet Nexus, au sein du laboratoire de l'équipe de Grégory Mouille de l'INRA de Versailles. L'expérience FT-IR a été faite sur un nombre de coupes variable allant de 5 à 20 coupes, avec 5 spectres par coupes. Nous avons donc travaillé sur 25 à 75 données par couche, excepté l'endoderme pour lequel nous n'avons acquis aucunes données. Le protocole exige un séchage des coupes radiales à l'étuve, ce qui a provoqué un changement de forme des échantillons. Les coupes de racine se rétractent, et l'endoderme n'est plus observable distinctement au microscope.

Dans un premier temps l'homogénéité intra-couche a été vérifiée. Pour chaque tissu, 5 points ont été placé aléatoirement sur des parois radiales et les signatures spectrales comparées. Elles sont toutes homogènes au sein d'une même couche.

#### *3.1.4.1 Homogénéité inter-coupes*

Dans un premier temps, les tissus ont été comparés d'une coupe à l'autre, afin de mettre en évidence une homogénéité de constitution des parois. Pour cela nous avons comparé les profils des spectres de points placés sur une paroi radiale d'une couche cellulaire. Pour chaque coupe, 5 points sont disposés aléatoirement sur un tissu. Par exemple pour la stèle, un graphique a été réalisé, rassemblant les spectres de huit coupes différentes (Figure 15).

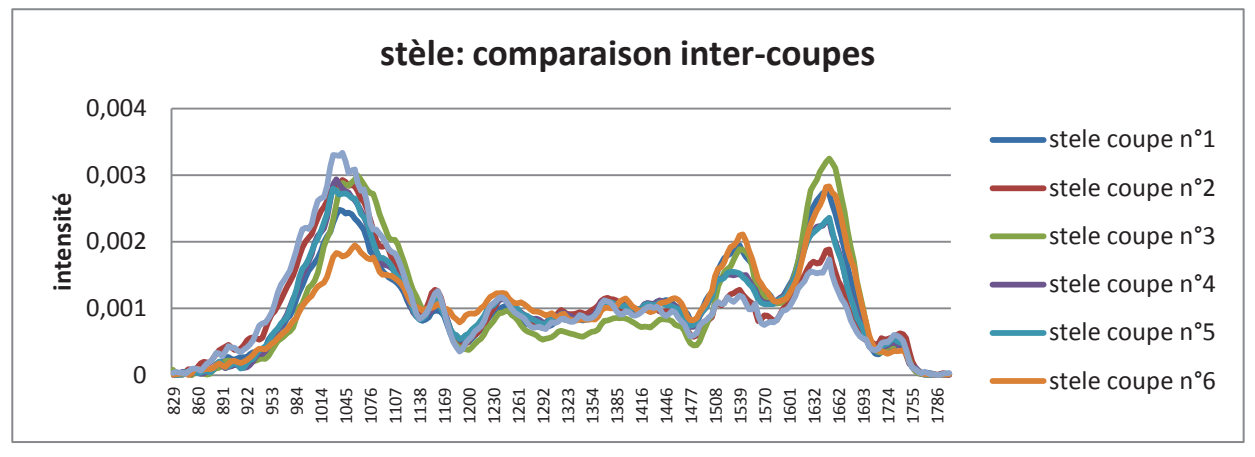

**Figure 15: comparaison des spectres IR de stèle de différentes coupes radiales de racines séminales de riz** 

Nous avons remarqué que les spectres étaient homogènes au sein de ce tissu : les profils des spectres sont semblables, avec des pics à 1045 nm, 1160 nm, 1250 nm, 1520 et 1660 nm.

Pour les autres tissus, nous avons également comparés les coupes entres elles. Nous avons alors pu observer que les spectres d'un même tissu provenant de différentes couches présentent une homogénéité dans le profil des pics. Comme il était attendu, ces résultats suggèrent que la composition des parois semble être homogène d'une coupe à l'autre.

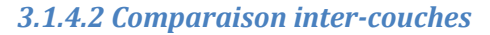

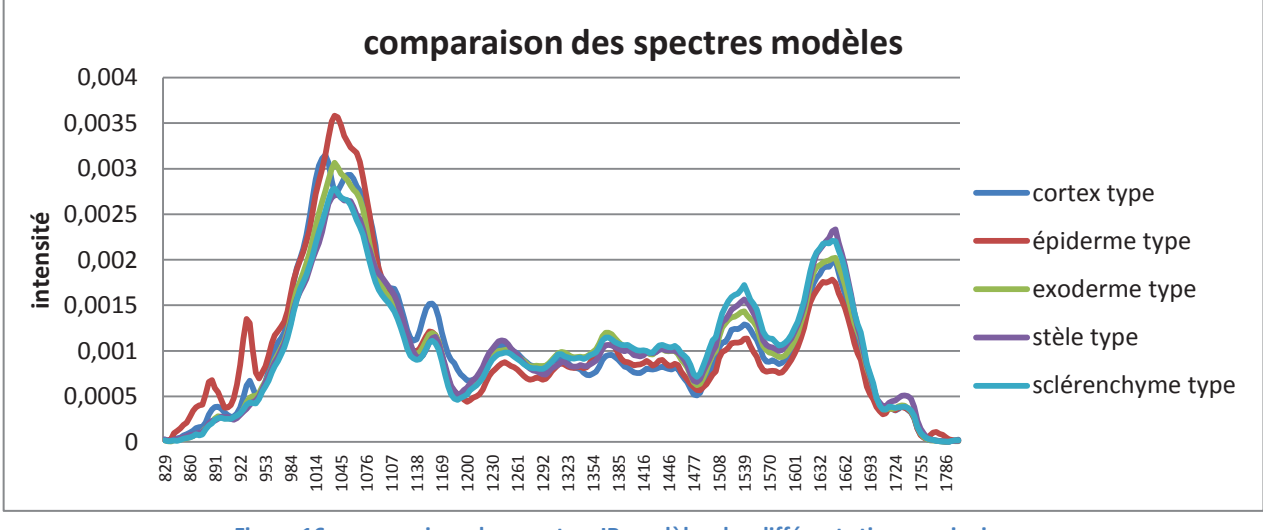

**Figure 16: comparaison des spectres IR modèles des différents tissus racinaires** 

Tout comme il l'a été fait pour la recherche de différentiel en autofluorescence, des spectres modèles de chaque couche ont été sélectionnés parmi toutes les données et comparés entre eux (Figure 16, tableau 2).

> **Tableau 2: signatures spectrales en FT-IR des différents tissus racinaires**

Pour tous les spectres obtenus (entre 25 et 75 par couches), on remarque qu'ils présentent des profils semblables pour tous les tissus. On relève une homologie des pics à 1030, 1130, 1530 et 1640 nm. Ils ne permettent pas de différencier les couches entre elles. Les signatures spectrales semblent être similaires d'un tissu à l'autre, aucun différentiel n'est observable par cette méthode.

#### **3.1.5 Conclusion**

Les spectres UV et IR obtenus ne sont pas des facteurs discriminants des couches. Les observations effectuées au microscope biphotonique spectromètre n'ont pas permis de mettre en évidence un différentiel. Au contraire, en se réduisant à l'analyse spectrale dans les UV ou IR de ces parois, on pourrait penser que leur constitution est très proche, voire identique. On sait néanmoins que les parois végétales évoluent au cours du temps et que les tissus, de par leur spécificité, se distingue notamment

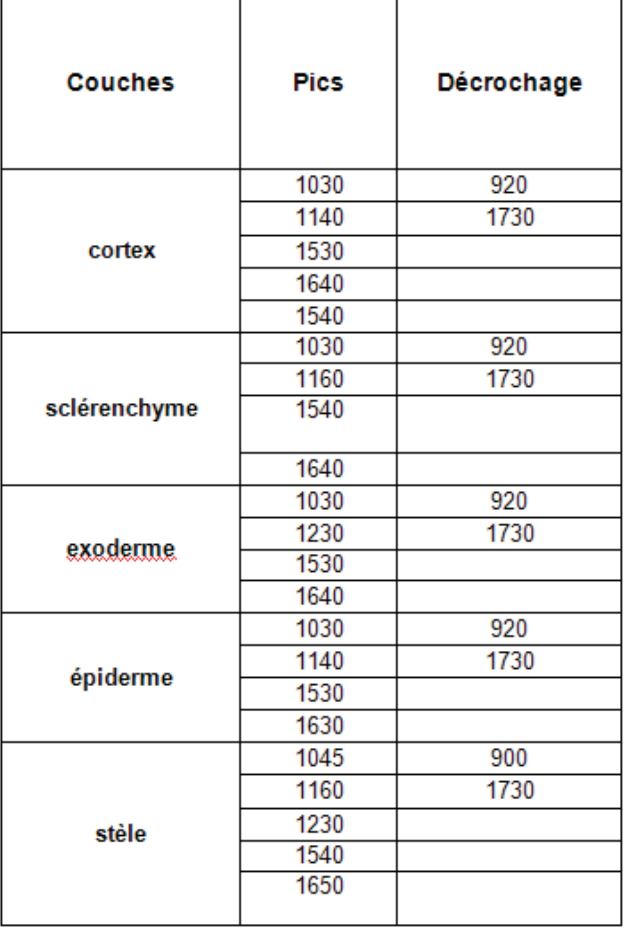

par la composition de leurs parois [7,8]. On sait que le sclérenchyme possède une paroi très lignifiée qui lui confère son rôle de soutien. Cependant la signature spectrale obtenue par les analyses en

autofluorescence et IR ne sont pas différentes de celles des autres tissus. De même pour l'endoderme et l'exoderme ; ces tissus ont des parois bien particulières, puisque composées de cadre de Caspary (cadres imperméables, constitué d'une substance cireuse : la subérine). Leurs profils sont similaires à ceux du cortex ou d'autres tissus.

Il semble que les longueurs d'ondes (UV et IR) auxquelles nous avons effectué nos expérimentations ne permettent pas de visualiser tous les composants pariétaux, ou du moins pas de façon assez précise. En effet, les points placés sur les parois des cellules des différents tissus racinaires sont réalisés à l'aide d'un curseur qui n'est pas de grande précision. Il y a donc une marge d'erreur à inclure dans l'interprétation des résultats due au cadre de fenêtre sélectionné par l'ordinateur, sur laquelle sont effectuées les analyses. Il existe des techniques plus précises, comme la microspectroscopie RAMAN, qui permet de travailler en coupe humides (contrairement à la FT-IR qui nécessite un passage à l'étuve des échantillons) et qui sélectionne des zones beaucoup plus précises. Elle est utilisable sur des échantillons de très petite taille (10<sup>-16</sup>m<sup>3</sup>) [14,15]. On peut sélectionner des fenêtres de 1 µm x 1µm (comparés à 20 µm x 20 µm avec la FT-IR). Cependant, cela peut induire en erreur également, car la reproductibilité de l'expérience devient plus difficile. Il faudrait sélectionner des points au niveau d'une zone infime, bien précise, au niveau des parois des différents tissus.

La recherche de marqueurs pariétaux par méthodes physiques a conduit à la comparaison de données qualitatives, au cours desquelles aucune analyse mathématique n'a été réalisée. C'est la raison pour laquelle nous nous sommes penchés à la fin de mon stage sur les analyses d'images multispectrales. Il existe des outils dédiés au traitement d'image multispectrale, et notamment dans la recherche de signature spectrale [16,17]. Un de ces outils a été développé sur le logiciel Matlab, sur lequel nous avons effectué des expériences préliminaires. L'Analyse en Composantes Principales (ACP) est une technique qui se base sur la comparaison de pixels d'une image (ici une coupe radiale de racine séminale de riz, prise à 31 longueurs d'onde différentes par le microscope biphotonique). Une analyse spectrale des différentes longueurs d'onde est réalisée par le logiciel, qui décompose les images par association de pixel, et recréeé une image finale sur laquelle apparaissent des niveaux de gris correspondant à ces associations (Figure 17).

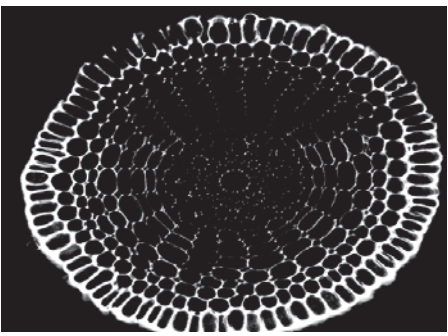

**Figure 17: image d'une coupe radiale de racine séminale de riz obtenue par analyse ACP** 

D'autres méthodes de traitement d'images multispectrales existent, telles que la méthode du kcmeans ou de la discrimination. L'algorithme du kcmeans permet, à partir d'une photo prise au microscope biphotonique, de rassembler les pixels par cluster et de reformer une image en niveaux de gris ; tandis que la méthode de discrimination reconstitue une image à partir de pixels choisis au préalable. Ces trois techniques donnent des images semblables (Figure 17). Chaque niveau de gris correspond à une association de spectres présentant un profil proche [17]. Les parois de l'épiderme et de l'endoderme semblent avoir une signature spectrale assez proche. L'expérience n'a été réalisée qu'une seule fois, et les images obtenues ne mettent pas en avant un différentiel flagrant. Celle-ci devrait être répétée sur plus de coupes afin de donner un résultat statistiquement fiable.

#### **3.2. Recherche de marqueurs pariétaux par immunolocalisation**

La technique d'immunolocalisation est la dernière méthode utilisée pour l'identification d'un différentiel tissulaire des composés pariétaux. Il s'agit ici de caractériser des anticorps d'intérêt, qui seraient spécifiques à une ou plusieurs couches, et qui ainsi permettraient de pouvoir identifier par immunolocalisation les défauts d'identité cellulaires de mutants. Pour cela une banque d'anticorps a été criblée. Une partie des anticorps provient de l'institut Carbosources (Athens, USA), et quatre autres anticorps de référence du laboratoire de Paul Knox (University of Leeds, UK) (http://glycomics.ccrc.uga.edu/wall2/jsp/abIndex.jsp).

#### **3.2.1 Le principe**

Des anticorps primaires monoclonaux sont dirigés contre des antigènes particuliers qui sont des composés pariétaux (surtout présents dans l'hémicellulose ou les pectines), auxquels ils se fixent de façon spécifique (Figure 20). Ces zones spécifiques sont appelées épitopes. Ces anticorps sont fabriqués à partir d'hybridomes et sélectionnés par test ELISA. Les anticorps criblés se fixent à ces épitopes, comme par exemple une ramification de la pectine ou d'hémicellulose, ou bien une partie méthylée ou acétylée d'un polysaccharide. A cela est fixé un anticorps secondaire qui est couplé à un fluorochrome. On peut donc ainsi observer s'il y a attache spécifique à une couche de la racine en réglant le microscope confocal sur la longueur d'onde correspondant au fluorochrome.

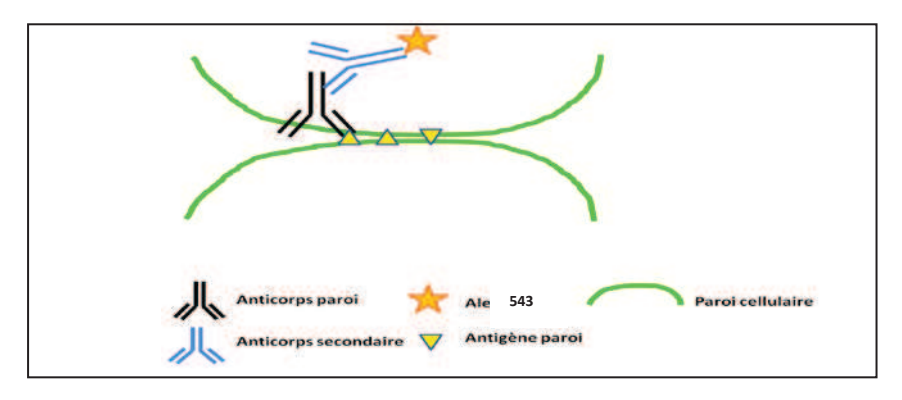

**Figure 20 : principe de l'immunologie, fixation des anticorps primaire et secondaire sur un antigène** 

Par cette méthode nous tentons de mettre en évidence une différence de composition des parois des cellules des différentes couches racinaires. Comme il l'a été décrit précédemment (cf.1.2.2), la composition pariétale est variable selon la différenciation et l'identité cellulaire [7,8]. Le microscope biphotonique, avec lequel est étudiée l'immunofluorescence permet d'observer les coupes à deux longueurs d'onde différentes que l'on peut superposer par déconvolution spectrale. Les coupes radiales de racine de riz sont observées chacune à 543 nm (longueur d'onde correspondant au fluorochrome) afin de connaitre la fixation spécifique ou non de l'anticorps testé, et 350nm (longueur d'onde correspondant à l'autofluorescence) pour disposer de la coupe totale en arrière plan. Ainsi on obtient des photos présentant toutes les cellules des coupes radiales en bleu, et le marquage par l'anticorps en orange.

#### **3.2.2 Échantillonnage**

Les expériences ont été réalisées sur des coupes radiales de racine séminale de riz de la variété Nipponbare. Le protocole a été mis en place sur le génotype sauvage, pour lequel nous avons criblé les 174 anticorps à épitopes pariétaux spécifiques (cf. liste en annexe). Ces anticorps sont déjà commercialisés par l'institut Carbosources, et ont donc déjà été testés au préalable. Ils sont spécifiques à leur épitopes [18,19,20,21,22].

Pour chacun des 174 anticorps à tester, nous disposons de 50µl. Selon le protocole décrit dans Matériel et Méthodes, nous avons la possibilité de répéter 3 fois l'expérience. Ce protocole a été adapté aux conditions de travail sur matériel frais. Il ne nécessite ni chauffage des échantillons ni traitement à l'acool (qui peut entrainer l'extraction des pectines). En effet, les racines sont prélevées, coupées au vibratome et ne subissent aucun traitement pouvant altérer la composition des parois.

#### **3.2.3 Contrôles**

En premier lieu a été effectuée la sélection du fluorochrome. Deux types sont largement utilisés, les Alexa 488 et 543 nm. Nous avons utilisé l'Alexa 543nm, qui présentait un bruit de fond minime sur les coupes radiales de racine de riz, comparé à l'Alexa 488.

Les contrôles positifs et négatifs ont été effectués pour valider le fonctionnement de l'expérience. Le contrôle positif de l'expérience est le test à l'anticorps anti-tubuline, qui est un composé majeur du cytosquelette. On obtient un marquage uniforme et homogène sur toute la coupe, ce qui a permis de paramétrer le logiciel de traitement d'image du microscope biphotonique. C'est cette expérimentation qui a permis d'enregistrer le spectre de référence correspondant à la longueur d'onde du fluorochrome (543 nm) dans l'ordinateur. Nous l'avons utilisé pour les analyses de tous les autres anticorps. En ce qui concerne les contrôles négatifs (l'anticorps secondaire seul et l'anticorps primaire seul), aucun signal n'est observé lorsqu'on observe à la longueur d'onde du fuorochrome de l'Alexa 543 (Figure 21). Il n'y a donc eu aucune attache non spécifique au cours de la manipulation. La photo prise à 543 nm illustre le bruit de fond présent à chaque manipulation. Il est important de le prendre en compte lors de l'analyse des signaux obtenus.

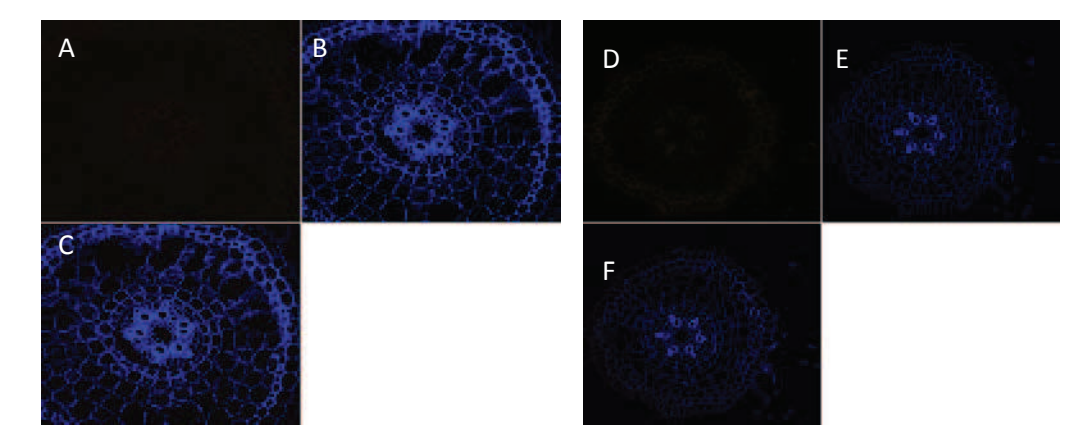

**Figure21: photo prise au microscope biphotonique après déconvolution spectrale d'une coupe radiale de racine de riz avec AC II seul (A, B, C) et AC I seul (D, E, F): A : 543nm ; B : 350nm ; C : superposition de A et B ; D : 543 nm ; E : 350nm ; F : superposition de D et E** 

Avant de commencer le criblage des anticorps, il a fallu tester les concentrations adéquates d'anticorps que nous allions utiliser. Ces manipulations ont été réalisées sur les anticorps JIM05,

JIM 07, LM 05 et LM 06 que nous avions en plus grande quantité. Selon les conseils de Paul Knox, à qui nous avons commandé ces anticorps, ils sont à utiliser purs ou dilués au dixième dans du tampon de blocage. Nous avons donc testé les deux concentrations, et conclut qu'une dilution au dixième suffisait pour observer le marquage au microscope biphotonique.

#### **3.2.3 Résultats**

#### *3.2.3.1 criblages des anticorps*

Pour chacun des 174 anticorps testés, tous les marquages ont été relevés et classés dans un tableau (cf.annexes). A la suite du premier crible, 124 anticorps ont présenté un marquage. Nous avons éliminé les marquages non spécifiques (toutes les couches marquées) et les marquages de la cuticule de l'épiderme, qui n'est pas un tissu racinaire (comme le CCRC-M 50, CCRC-M51, CCRC-M 52, CCRC-M 8 etc.). Dans un premier temps, 35 anticorps ont été sélectionnés (en jaune dans le tableau en annexe). Ils présentent tous des marquages spécifiques à un ou plusieurs tissus ; cependant certains anticorps présentent un marquage identique (CCRC-M 57 et CCRC-M 74 par exemple). Une deuxième expérience a été réalisée avec les anticorps sélectionnés afin de confirmer le premier résultat. Suite à la confirmation et l'élimination des redondances, 9 anticorps ont finalement été conservés (Tableau 3, Figure 22).

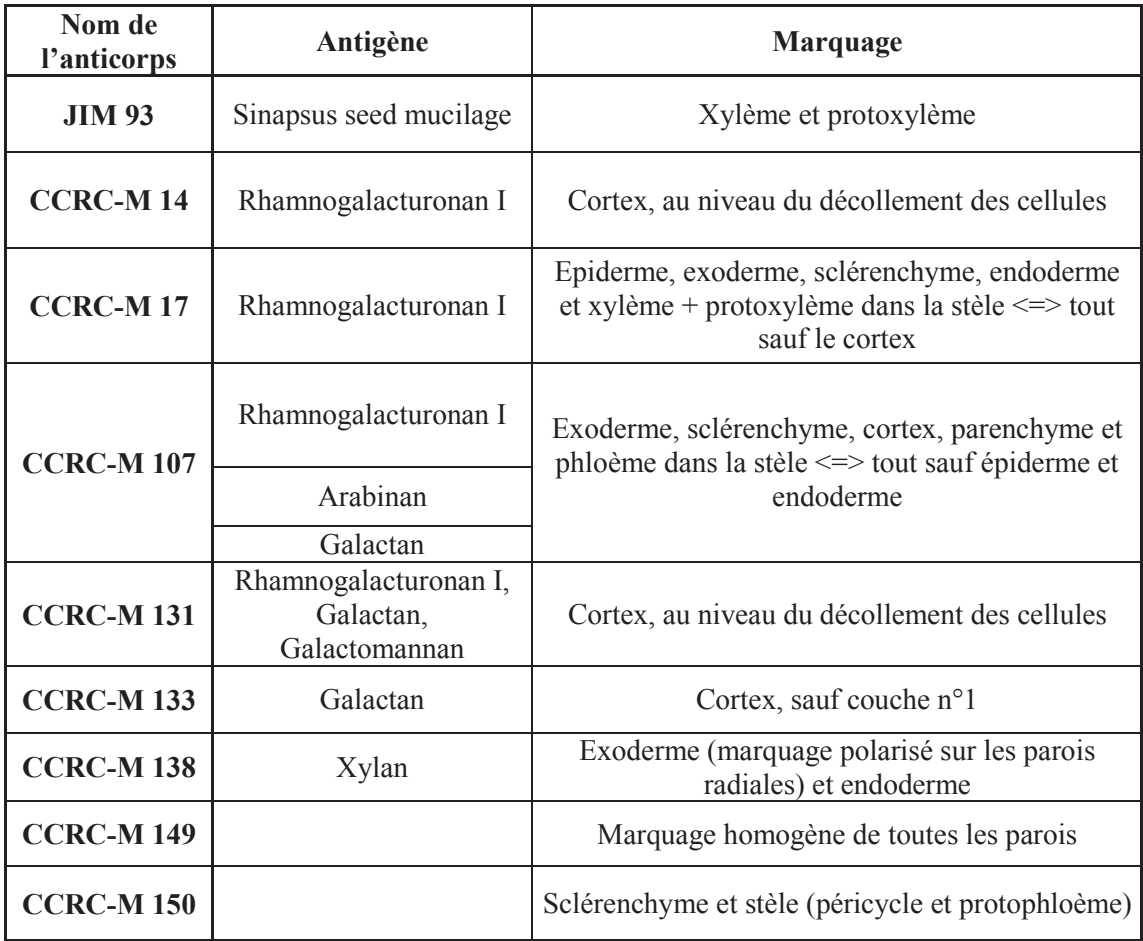

#### **Tableau 3: tableau récapitulatif du marquage des anticorps sélectionné**

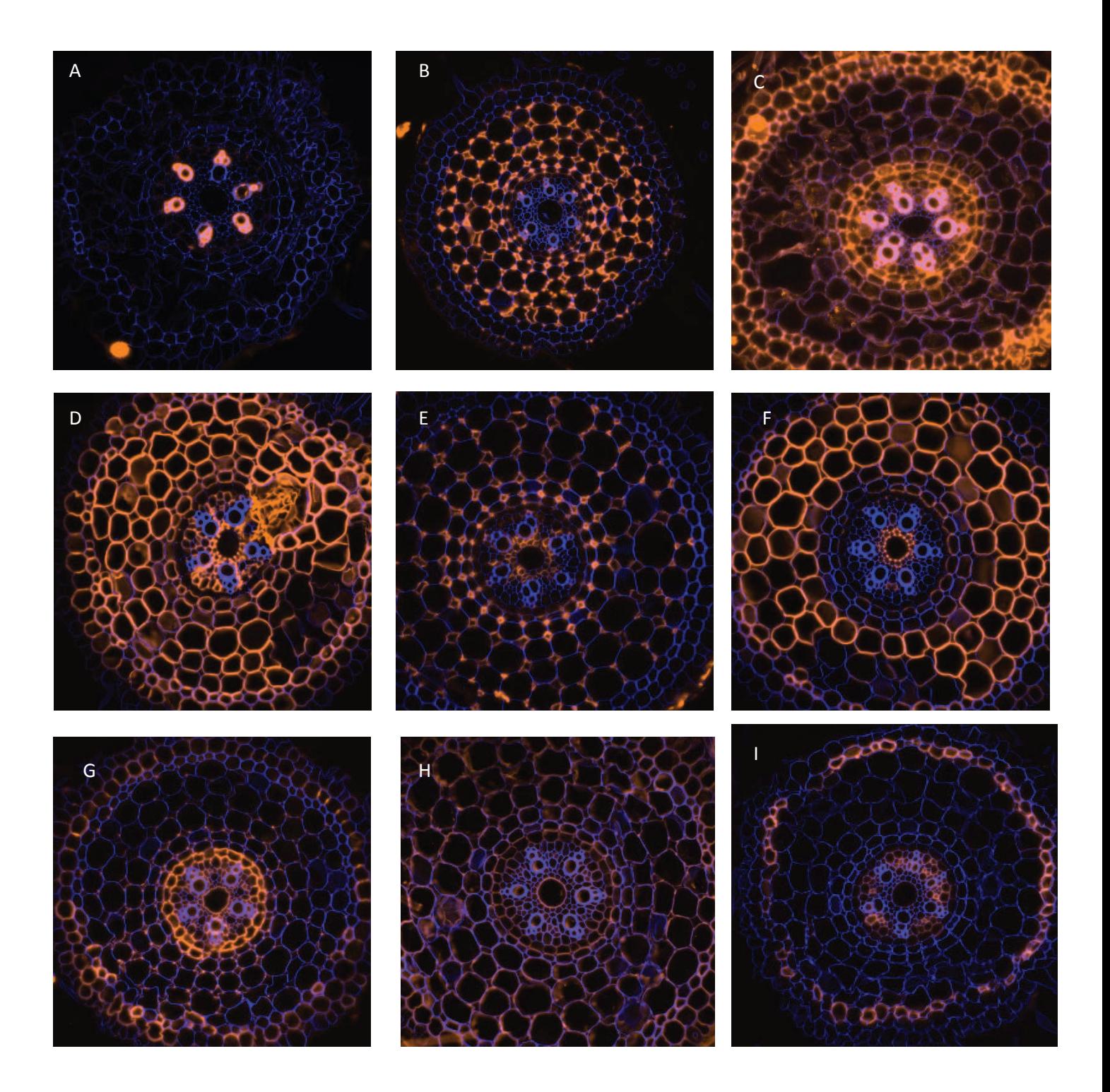

**Figure 22: photos obtenues par déconvolution spectrales à l'aide du microscope biphotonique: superposition de deux photos prises à 350nm et 543nm** 

**A : JIM 93, B : CCRC-M 14, C : CCRC-M 17, D : CCRC- M 107, E : CCRC-M 131, F : CCRC-M 133, G : CCRC-M 138, H : CCRC-M 149, I : CCRC-M 150** 

Les anticorps sélectionnés sont spécifiques à un ou plusieurs tissus et présentent un marquage particulier. Le JIM 93 (Figure 22 A) marque spécifiquement les tissus du xylème et protoxylème, situés dans la stèle. Le CCRC-M 14 (Figure 22 B) et le CCRC-M 131 (Figure 22 E) ont le même marquage: l'anticorps se fixe au niveau du décollement des cellules corticales. Le CCRC-M 131 présente en plus un léger marquage au centre de la stèle au niveau du parenchyme, plus précisément il se fixe aux parois radiales et tangentielles des cellules entourant le cylindre vasculaire. Le CCRC-M 17 (Figure 22 C) est dit « marqueur négatif » du cortex, puisqu'il marque toutes les autres couches exceptée celle du cortex. L'anticorps se fixe à toutes les parois des couches externes (épiderme, exoderme et sclérenchyme), et on remarque un marquage accentué au niveau des jonctions des parois radiales et tangentielles. En revanche, l'endoderme, le xylème et le protoxylème sont marqués de façon homogène. Il est cependant important de noté qu'à la dilution 1/10ème, l'anticorps CCRC-M 17 nécessite une excitation à 100% dans les longueurs d'onde du fluorochrome (543 nm) pour donner ce marquage. Il est peut être à utiliser à des concentrations plus élevées. De plus, le marquage est légèrement flouté. Cela peut être dû à la qualité de la coupe (la coupe radiale n'est pas franche et dans ce cas l'anticorps pourrait se fixer aux parois transversales de l'endoderme) ou au montage (le Mowiol ne serait pas assez sec). L'anticorps CCRC-M 107 (Figure 22 D) se fixe à l'exoderme, sclérenchyme, cortex, phloème et parenchyme dans la stèle. Il ne marque ni l'épiderme ni l'endoderme, ni les aérenchymes du cortex. Le CCRC-M 133 (Figure 22 F) est un marqueur spécifique du cortex. L'anticorps se fixe de façon homogène aux parois des cellules corticales, exceptées les parois de la première couche. On remarque également un marquage polarisé au niveau des cellules du parenchyme de la stèle. Les jonctions pariétales de la couche la plus proche du cylindre vasculaire sont fortement marquées. Le CCRC-M 138 (Figure 22 G) a été sélectionné de par son profil original. Il n'est spécifique d'aucune couche. En effet, on note un signal au niveau de l'exoderme (parois radiales uniquement), du sclérenchyme (faces internes des parois), du cortex (jonctions des cellules, au niveau du décollement des parois) de l'endoderme et de la stèle. Cependant, le marquage de l'endoderme est largement plus intense que celui des autres couches. En effectuant un réglage plus fin de l'excitation à 543 nm (de diminuer à 10% par exemple), il semblerait possible d'allumer exclusivement cette couche, et de considérer cet anticorps comme significatif. L'anticorps CCRC-M 149 (Figure 22 H) marque uniformément toutes les parois de toutes les couches cellulaires. Il pourra servir de contrôle positif dans les manipulations futures. Le sclérenchyme, le péricycle ainsi que le protophloème sont les tissus marqués par l'anticorps CCRC-M 150 (Figure 22 I).

A la fin du criblage, nous avons étudié les corrélations entre les marquages des anticorps, afin de mettre en avant les homologies de composition des parois des différents tissus. L'éventail des molécules ciblées par ces anticorps est large et regroupe de nombreux composants des pectines et hémicellulose.

|              | épiderme | exoderme | sclérenchyme |       | cortex endoderme | stèle |
|--------------|----------|----------|--------------|-------|------------------|-------|
| épiderme     |          | 0,877    | 0,886        | 0,782 | 0,731            | 0,761 |
| exoderme     | 0,877    |          | 0,877        | 0,739 | 0,734            | 0,77  |
| sclérenchyme | 0,886    | 0,877    |              | 0,779 | 0,672            | 0,784 |
| cortex       | 0,782    | 0,739    | 0,779        |       | 0,631            | 0,593 |
| endoderme    | 0,731    | 0,734    | 0,672        | 0,631 |                  | 0,73  |
| stèle        | 0.761    | 0.77     | 0.784        | 0,593 | 0,73             |       |

**Tableau 4: coefficient de corrélation entre le marquage des différents tissus racinaires** 

L'analyse de coefficients de corrélation entre les marquages indique qu'il y a une corrélation forte entre les couches externes ; autrement dit si l'une des trois couches externe (épiderme, exoderme ou sclérenchyme) est marquée par un anticorps, il y a de fortes probabilités que les deux autres le soit aussi. Il y a de forte chance que le même épitope se trouve dans ces trois tissus. Cependant, le coefficient de corrélation entre l'exoderme et l'endoderme est de 0.734. Connaissant leur structure commune que sont les cadres de Caspary, nous aurions pu nous attendre à un nombre plus élevé. Il y aurait donc beaucoup de molécules qui diffèrent entre les deux tissus, mais il est aussi possible que les cadres de Caspary ne soient pas encore formés à ce stade de différenciation.

#### *3.2.3.1 Résultats préliminaires sur une autre variété*

Le criblage des anticorps a été réalisé sur la variété *Nipponbare*. Il semblait intéressant de tester ces anticorps sélectionnés sur d'autres génotypes pour lesquels l'équipe DAR possède des mutants. Des manipulations préliminaires ont donc été réalisées sur la variété *Koshihikari*, fond génétique du mutant *docs 1*. Deux anticorps ont été testés : JIM93 et CCRC-M150. Les marquages obtenus sur le génotype sauvage sont identiques à ceux obtenus sur *Nipponbare* (Figure 23). La suite de l'expérience (analyse des mutants à défauts d'identité tissulaire) va donc maintenant pouvoir être initiée.

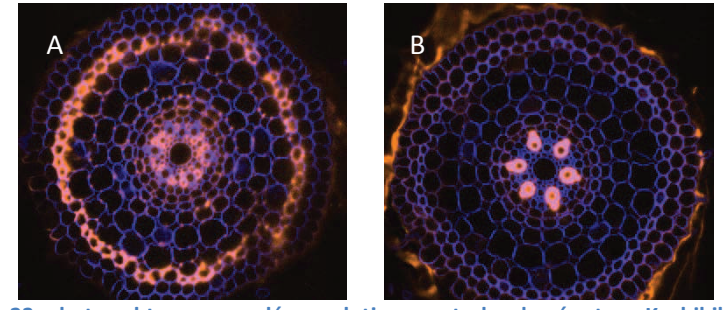

**Figure 23: photos obtenues par déconvolution spectrales du génotype Koshihikari Wt, superposition de deux photos prises à 350nm et 543nm**  A : CCRC-M150 ; B : JIM93

#### **3.2.4 Conclusion**

L'anticorps CCRC-M 107 est un marqueur du cortex. Cependant il ne se fixe pas aux aérenchymes, méats se formant au cours du processus de schyzogénie. Ce processus apparait au cours de la différenciation cellulaire. Il serait également intéressant de tester cet anticorps à des stades plus tardifs (coupes radiales plus hautes, plus roche du coléoptile), afin de savoir s'il marque toujours ce tissu. Cette réflexion est à étendre à tous les anticorps, qui devraient être testés en coupes sériées, de façon à vérifier l'homogénéité du marquage au cours du temps, ou de mettre en évidence des compositions communes de parois différentes au cours de leur évolution. Par exemple, nous avons remarqué que l'anticorps LM06 marquait préférentiellement l'endoderme ou le péricycle selon la zone de coupe de la racine séminale, qui correspond aussi au stade de différenciation des cellules. A savoir que des changements sont plus ou moins attendus selon l'épitope concerné. En effet la cellulose est une molécule assez stable dans le temps, tandis que la pectine évolue par méthylation et/ou acylations [7]. De plus, nous avons sélectionné deux anticorps au marquage identique CCRC-M 14 et CCRC-M 131 (fixation au niveau des décollements des

cellules du cortex), que nous allons devoir différencier par la suite afin de n'en choisir qu'un seul. Le choix s'établira sur des critères comme le marquage au cours de la différenciation cellulaire (lequel des deux est le plus stable), et aussi sur le pourcentage d'excitation nécessaire pour obtenir un beau marquage.

Les marquages obtenus au sein des coupes révèlent une composante commune aux parois marquées. En effet, l'anticorps reconnait un épitope auquel il se fixe. S'il y marquage dans différents tissus, cela signifie que cet épitope est commun à ces deux types cellulaires. En revanche s'il ne marque qu'une seule couche, comme le JIM 93 ou CCRC-M 14, alors un différentiel est observé, et on peut alors considérer cet anticorps comme un marqueur d'identité tissulaire. Les anticorps CCRC-M14 et CCRC-M131 se fixent aux jonctions des parois des cellules corticales. Cela signifie que cet épitope n'est présent qu'à cet endroit dans la racine, ou bien qu'il n'est accessible qu'à ce niveau à ce stade de différenciation. Ceci est un argument supplémentaire pour le test de ces anticorps en coupes sériées.

L'anticorps CCRC-M 107 marque tous les tissus sauf l'endoderme et l'épiderme. Pourtant, l'exoderme et l'endoderme ont des parois aux structures communes, formées de cadres de Caspary, riches en subérines. Ainsi , cet anticorps met en évidence l'existence d'un différentiel entre l'endoderme et l'exoderme. Il existe des variances de composition entre les deux, notamment au niveau des composés pectiniques (Rhamnogalacturonan, Galactan, Galactomannan) qui sont les antigènes de l'anticorps étudié.

#### **4. Conclusion générale**

La recherche de marqueurs d'identité cellulaire s'est révélée fructueuse par la méthode d'immunolocalisation. En effet une dizaine d'anticorps dirigés contre des composés pariétaux ont été retenus, permettant l'identification de la nature de cellules. Elle sera appliquée à des fins particulières au sein de l'équipe DAR, comme l'identification des couches cellulaires surnuméraires de mutants surexpresseur *shr* ou la nature des cellules des tissus présentant des identités mixtes *docs 1.*

#### **5. Matériels et Méthodes**

#### x **Matériel et condition de croissance**

Toutes les expériences ont été réalisées sur des racines séminales de la variété de riz sauvage *Nipponbare*. Les graines sont dans un premier temps décortiquées manuellement à l'aide d'un décortiqueur. Elles sont par la suite stérilisées. Pour cela, elles sont désinfectées à l'éthanol 70% pendant 1 minute puis rincées plusieurs fois à l'eau distillée stérile. Elles sont ensuite stérilisées dans un bain d'eau de javel (v:v 20 :30, avec quelques gouttes d'hexagon) de 30 minutes environ, avant d'être rincées 3 à 4 fois avec de l'eau stérile. Les graines sont ensuite semées sur des boites de Pétri de 20x20cm (Corning) contenant 200 ml de milieu MS/2 (pour 1L de MS/2 : 8g d'agarose de type II (Sigma), 2.15g/l de milieu Murashige & Skoog (Dushefa), 75mg de vitamines Murashige & Skoog (Dushefa), 1L d'eau distillée). Les grains sont orientés embryons vers le bas, l'embryon

sortant légèrement de l'agarose. Les boites de Pétri sont scellées avec du parafilm et disposées à la verticale dans la chambre d'acclimatation (16h de lumière par jour, 28°C/25°C jour/nuit), faisant un angle d'environ 40° avec le support (Figure 24).

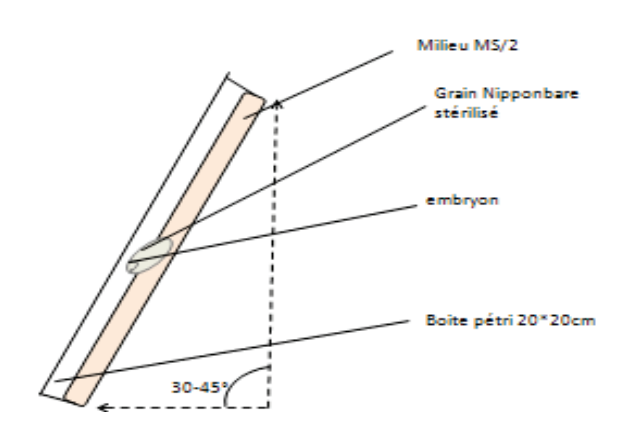

**Figure 24: schéma de la plaque semée**

#### x **Prélèvements - coupes racines**

Les racines sont récoltées après 6 jours de croissance dans la chambre d'acclimatation (16h de de lumière par jour,  $500 \mu \text{Em}^2 \text{s}^{-1}$ ,  $28^{\circ} \text{C}/25^{\circ} \text{C}$  jour/nuit) (Figure 25).

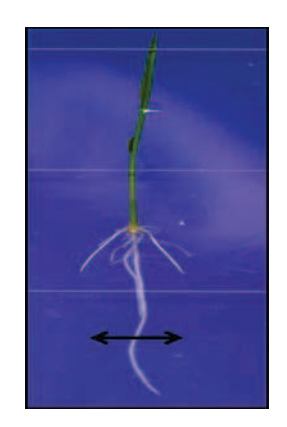

**Figure25: plantule de riz âgée de 6 jours** 

Les racines sont choisies sur les plantules développées de façon homogène (feuille et racines >6cm environ), et sectionnées avec des ciseaux propres à 2 cm au dessus de l'apex. En parallèle de cette opération, on coule un bloc d'agarose (Euromedex) 3% dans un moule en plastique, dans lesquels seront insérées les racines. Les racines prélevées sont rassemblées en bottes de 4-5 racines, qu'on recouvre de quelques gouttes d'agarose 3% liquide, de façon à ce que les racines restent bien proches et bien alignées au niveau de l'apex. Une fois l'agarose légèrement durci, on prélève à l'aide d'une pince la languette de racines qu'on introduit dans le bloc encore liquide. On laisse durcir le bloc 30 à 40 minutes, en faisant attention à ce qu'il ne sèche pas.

Les blocs d'agarose contenant les racines sont coupés au vibratome Hm650v (Epaisseur des coupes 60µ, vitesse 30, fréquence 70, amplitude 0.7).

On coupe le bloc en trois sous-parties de façon à obtenir des coupes proches de l'apex, 0,5 cm de l'apex et 1cm (zone avec aérenchymes) (Figure 26). Les coupes sont prélevées à l'aide d'un pinceau avec lequel on les dépose sur une lame de façon sériée (de la gauche vers la droite, de haut en bas) humidifiée avec du PBS 1X (Phosphate Buffer Saline, concentré 1 fois).

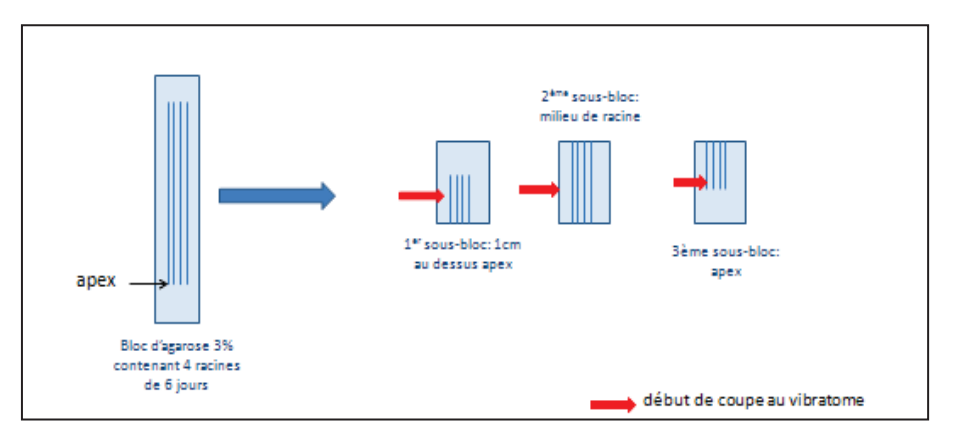

**Figure 26: schéma de préparation des blocs**

#### **•** Microscopie multiphotonique

#### o **Principe**

Les images d'autofluorescence et d'immunolocalisation ont été réalisées sur le microscope multiphotonique Zeiss Axiovert 200M LSM510 Meta NLO du plateau d'imagerie montpelliérain MRI/PHIV. Ce microscope peut être utilisé en mode confocal et en mode biphotonique, pour lesquels la résolution est bien meilleure qu'un microscope optique de base.

Le principe du microscope confocal repose sur le fait que l'on n'observe plus un objet en tant que tel, mais une « section optique » de celui-ci. On observe les signaux fluorescents provenant d'un seul plan focal. Le rayon laser excitateur pénètre dans l'échantillon, il y a alors émissions de rayons fluorescents provenant de différents plans. Grâce au pinhole (équivalent à un diaphragme variable, fait de deux trous d'aiguilles), un seul point lumineux passe, les signaux provenant d'autres plans sont éliminés. Ce point lumineux, constitué lui même de plusieurs rayons émis par un même plan, passe alors à travers un bloc de filtrage des longueurs d'onde et arrive à un système de détection par photomultiplicateur [23].

Dans le cas de la microscopie biphotonique, seule une très petite région du plan focal est excitée et émettra de la lumière, à la différence du confocal, où, en réalité, plusieurs régions (très petites) sont excitées en même temps. L'excitation des fluorophores est limitée à un volume très restreint, correspondant au point de focalisation du faisceau laser dans l'échantillon. Le fluorophore est excité par l'absorption de deux photons au même instant. Par exemple pour observer l'autofluorescence de la paroi primaire d'une des couches, il est nécessaire d'exciter la zone dans les UV, soit aux alentours de 350 nm, ce qui correspond pour un laser pulsé comme le Chaméléon à une excitation à 700nm.

Les observations ont été réalisées avec l'objectif x 40. Le filtre HFT KP 650 permet de visualiser l'autofluorescence des parois excitée à l'aide du laser pulsé Chaméléon à 720 nm (excité à une puissance de 9% environ). Ce filtre laisse passer toute la lumière au dessus de 650 nm et empêche le reste de passer.

Pour observer l'immunofluorescence, on utilise le laser HeNe qui excite l'échantillon à 543 nm à une puissance de 20% environ. On place ici un dispositif de double filtre: le miroir HFT 488/543 et le miroir NFT 545 qui permettent de sélectionner une fenêtre de récupération de la lumière émise.

Ce microscope permet, à travers la fonction « Unmix » de réaliser des déconvolutions spectrales. En sélectionnant deux spectres de référence (ici 543nm et 720nm) on peut obtenir pour chaque coupe sélectionnée une photo prise à chacune des longueurs d'ondes de référence. Ainsi, pour chaque anticorps testé on prend une photo à 543nm et à 720nm, correspondant respectivement

à l'immunofluorescence des anticorps et l'autofluorescence des parois végétales. La fonction « unmix »permet également de superposer ces deux photos afin d'obtenir, dans notre cas, la coupe radiale en arrière plan (autofluorescence de toutes les parois en bleu, cf. figure 8) avec la fixation de l'anticorps primaire en orange (immunofluorescence du fluorochrome Alexa 543).

#### o **Montage des lames et analyses**

Les coupes radiales de 60um d'épaisseur sont montées entre lame et lamelle (très fine pour permettre une observation optimale au biphoton). Le microscope est relié à un ordinateur sur lequel on observe les coupes. A l'aide du curseur, on place cinq points au sein d'une même couche situés au niveau des parois primaires radiales (cf. Figure 8). On enregistre les données spectrales de chaque point dans une base de données. On extrait ensuite les tableaux de données brutes à partir du logiciel Zeiss qu'on enregistre sous Excel. On réalise ensuite des graphiques représentant les spectres des différentes couches.

#### x **FTIR**

#### o **Principe**

Les échantillons ont été analysés à l'aide d'un microscope Continuum couplé à un spectromètre Thermo-Nicolet Nexus (INRA, Versailles). Selon la géométrie et la nature de la molécule, les vibrations ne donneront pas forcément lieu à des absorptions. Le spectromètre à transformée de Fourier envoie un rayonnement infrarouge (entre 400 et 4000cm<sup>-1</sup>) sur l'échantillon et mesure les longueurs d'onde et l'intensité auxquelles se font les absorptions (Figure 27).

Le faisceau infrarouge provenant de la source A est dirigé vers l'interféromètre de Michelson qui va moduler chaque longueur d'onde du faisceau à une fréquence différente. Dans l'interféromètre le faisceau lumineux arrive sur la Séparatrice. La moitié du faisceau est alors dirigée sur le miroir fixe, le reste passe à travers la séparatrice et est dirigé sur le miroir mobile. Quand les deux faisceaux se recombinent, des interférences destructives ou constructives apparaissent en fonction de la position du miroir mobile. Le faisceau modulé est alors réfléchi des deux miroirs vers l'échantillon, où des absorptions interviennent. Le faisceau arrive ensuite sur le détecteur pour être transformé en signal électrique (http://www.lachimie.fr/analytique/infrarouge/).

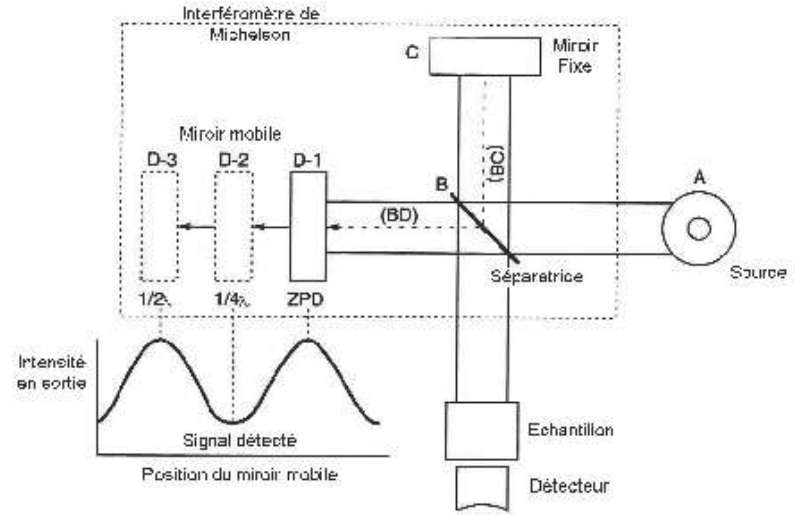

**Figure 27: schéma d'un spectromètre à transformée de Fourier**

Le signal du détecteur apparait comme un interférogramme, c'est-à-dire une signature de l'intensité en fonction de la position du miroir. L'interférogramme est la somme de toutes les fréquences du

faisceau. Cet interférogramme est ensuite converti en un spectre infrarouge par une opération mathématique appelée transformée de Fourier.

#### o **Montage des lames et analyses**

Les coupes radiales de racine de riz ont été réalisées en partie à l'INRA de Versailles et en partie à Montpellier. Les coupes de 60µm d'épaisseur sont disposées sur une lame d'or, puis déshydratées 20 minutes à l'étuve à 37°C. Les spectres d'absorption sont alors enregistrés à des points choisis (sur des fenêtres de 20\*20 µm) localisés au niveau des parois de cellules d'une même couche. L'ensemble des spectres collectés a été corrigé et normalisé comme décrit dans (*Robin et al., 2003* ).

#### x **Immunolocalisation**

a) Coupes radiales

Les coupes radiales sont ici déposées dans des lames à chambres (Figure 28).

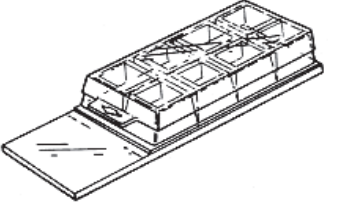

**Figure 28: Chamber slide 177402, Lab-Tek**

Les coupes sont rincées trois fois 15 minutes, avec d'abord du PBS  $1X + Glycine 0,1 M \text{ puis deux}$ fois avec du PBS 1X seul.

#### b) Saturation des sites

Les sites non spécifiques de liaison aux anticorps sont masqués par saturation par du tampon PBS contenant un réactif bloquant (Serum de veau fœtal : Blocking Buffer (BB), concentré à 4 g.L<sup>-1</sup>) pendant une nuit à 4°C sous agitation.

#### c) Marquage

Les anticorps primaires sont dilués au dixième dans la solution de blocage (BB 4%) puis appliqués sur les coupes pendant une nuit à 4°C sous agitation. Trois rinçages au PBS 1X de 10 minutes sont ensuite effectués, toujours sous agitation. L'anticorps secondaire couplé à un fluorochrome (Anti rat Alexa 546nm ou anti-mouse Alexa 543 nm en fonction de l'anticorps primaire utilisé) est appliqué sur les coupes rincées, dilué 500 fois dans du BB 4% pendant 2h. Les coupes sont alors rincées 3 fois avec du PBS 1X pendant 10 minutes.

d) Montage

Les chambres sont ensuite vidées et détachées du support en verre sur lequel on dispose quelques gouttes de Mowiol. Une lamelle est alors disposée sur les coupes.

Il est nécessaire d'attendre que le Mowiol ait séché avant d'observer au microscope, c'est-à-dire au moins pendant 36 heures à 4°C à l'obscurité.

#### **6. Bibliographie**

1) Courtois B. 2007. Une brève histoire de l'amélioration du riz

2) Lacharme M. 2001. Le palnt de riz. Données morphologiques et cycle de la plante. *Mémento technique de la riziculture*

- 3) Rebouillat J., Dievart A., et al. 2008. Molecular Genetics of Root Rice Development. *Rice* 2:15-34
- 4) Coudert Y., Perin C., et al. 2010. Genetic control of root development in rice, the model cereal. *Trends in Plant Science* 15 4: 219-26
- 5) Pauluzzi G. 2011. Étude de la fonction des gènes SCR et SHR dans le développement du riz.
- 6) Ray.F Evert. 2006. *Esau's Plant Anatomy. Meristem, Cells, and Tissues of the Plant Body Their structure, Functions and Development*. Wiley 6-7
- 7) Driouich A. et al. 2012. Golgi-mediated synthesis of matrix polysaccharides of the primary wall of higher plants. *Frontiers in plant science* vol.3 article 79
- 8) Popper Z.A., et al. 2011. Evolution and diversity of plant cell walls : from algae to flowering plants. *Plant Biology* 62 : 567-90
- 9) Caesens-Koenig L. 2004. Identification par double hybride de protéines(s) intéractante(s) du domaine intracellulaire d'un récepteur impliqué dans la défense chez *Arabidopsis thaliana*
- 10) Kamiya N; et al. 2003. The SCARECROW gene's role in asymmetric cell division in rice plant. The plant Journal 36: 45-54
- 11) Marshall A., Aalen R.B et al. 2012. Tackling Drought Stress: RECEPTOR-LIKE KINASES Present New Approaches. *The plant Cell*
- 12) Donaldson LA, Knox JP. 2012.Localization of cell wall polysaccharides in normal compression wood of eadiata pine: relationships with lignifications and microfibril orientation*. Plant Physiology* 158(2): 642-53
- 13) Mouille G., Robin S., et al. 2003. Classification and identification of Arabidopsis cell wall mutants using Fournier-Transform InfraRed FT-IR microspectroscopy. *The Plant Journal* 35: 393-404
- 14) Govindarajan M, Periandy S, Carthigayen K. 2012. FT-IR and FT-Raman spectra, thermo dynamical behavior, HOMO and LUMO, UV, NLO properties, computed frequency estimation analysis and electronic structure calculations on  $\alpha$ -bromotoluene. Spectrochimy Acta Part A *Molecular Biomolecular Spectroscopy.* 1;97C:411-422
- 15) Govindarajan M, Periandy S, Carthigayen K. 2003. Classification and identification of Arabidopsis cell wall mutants using Fourier-Transform InfraRed (FT-IR) microspectroscopy. *The Plant Journal* 35(3):393-404.
- 16) Dinet N. 2004. Traitement d'images multispectrales
- 17) Bertarnd D. 2012. Analyse d'images multispectrales, taritement dans l'environnement Matlab
- 18) Clausen MH, Willats WGT, Knox JP. 2003. Synthetic methyl hexagalacturonan hapten inhibitors of anti homogalacturonan monoclonal antibodies LM7, JIM5 and JIM7. Carbohydrates Research 338: 1791-1800
- 19) Jones,L; Seymour, G.B ; Knox J.P. 1997. Localization of Pectic Galactan in Tomato Cell Walls Using a Monoclonal Antibody Specific to (1[->]4)-[beta]-D-Galactan. *Plant Physiology* 113, 1405- 1412
- 20) Willats WG, Marcus SE, Knox JP. 1998. Generation of monoclonal antibody specific to (1-->5) alpha-L-arabinan. Carbohydrates research. 308 (1-2): 149-52
- 21) Li YY, Yang JL et al.2009. Disorganised distribution of homogalacturonan epitopes in cell walls as one possible mechanism for aluminium-induced root growth inhibition in maize. Annals of Botany 104: 235-241
- 22) Bouton S. et al. 2002. QUASIMODO1 Encodes a Putative Membrane-Bound Glycosyltransferase Required for Normal Pectin Synthesis and Cell Wall Adhesion in Arabidopsis. *The Plant Cell* 14:2577-2590
- 23) Brown S. et al. 2001. Microscopies, marquages et imageries de la cellule végétale : vers une analyse structurale et fonctionnelle du protéome. Ecole thématique Biologie végétale

## **Annexes 1 : autofluorescence**

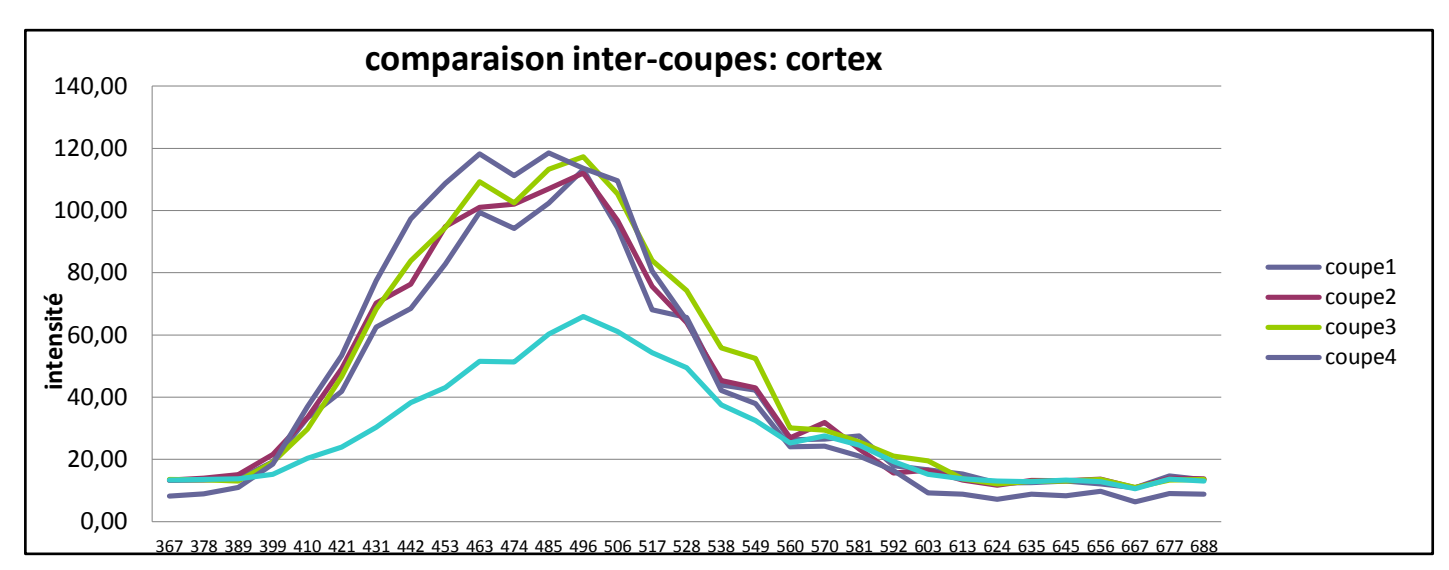

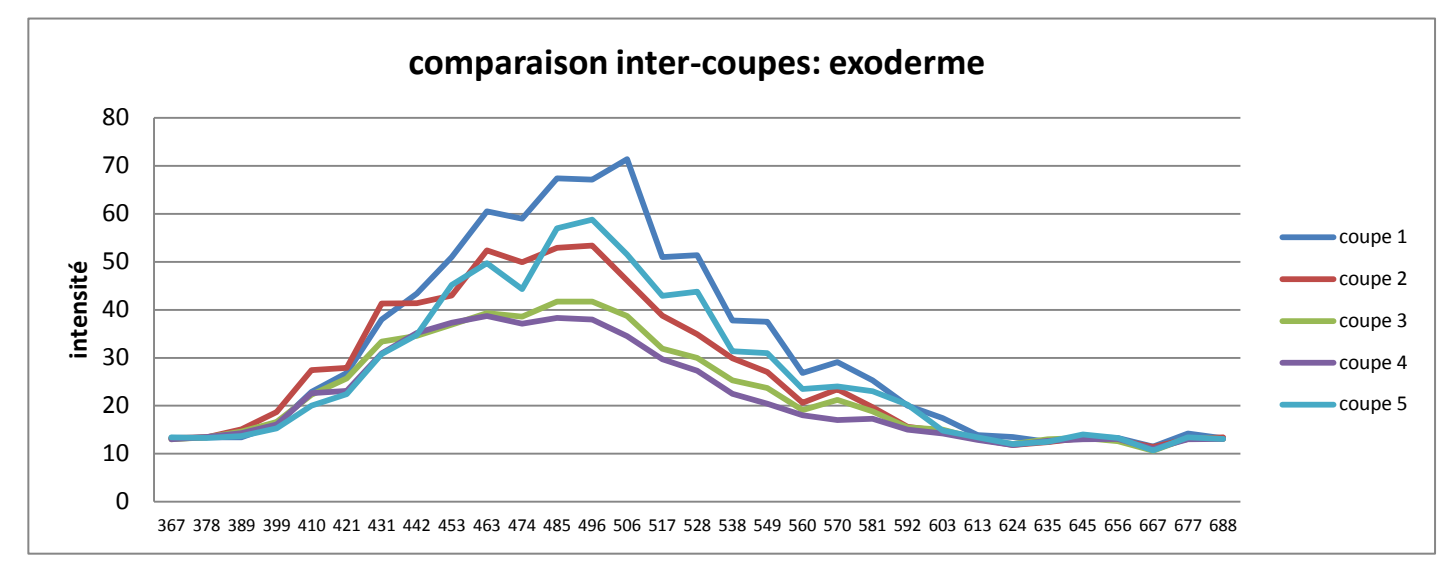

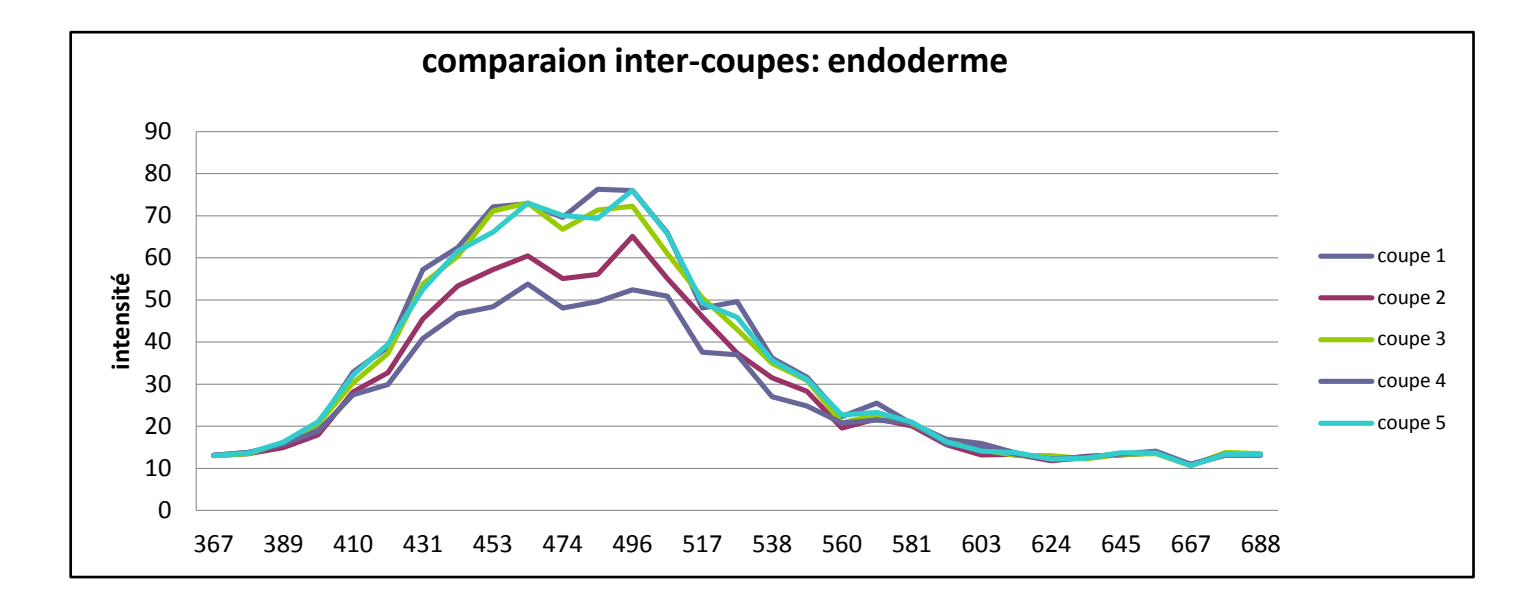

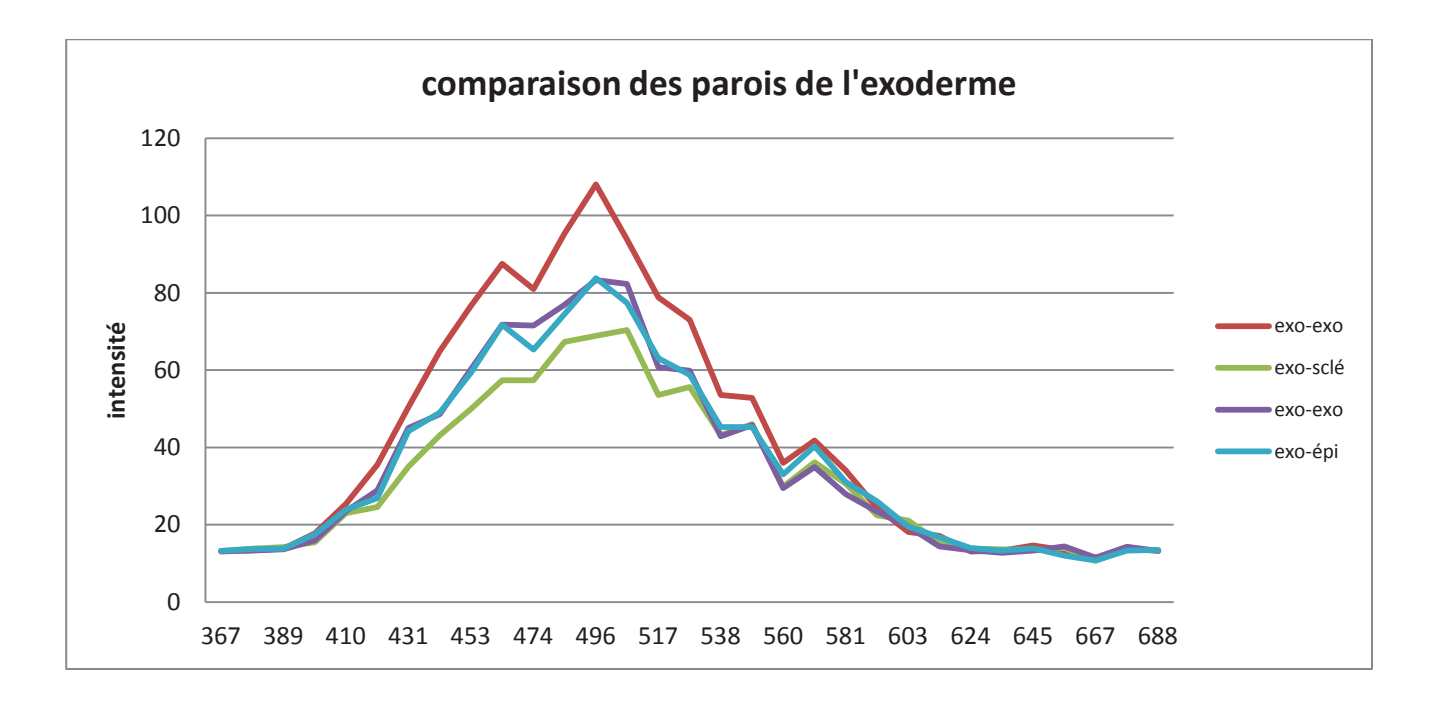

## **Annexes 2 : FT-IR**

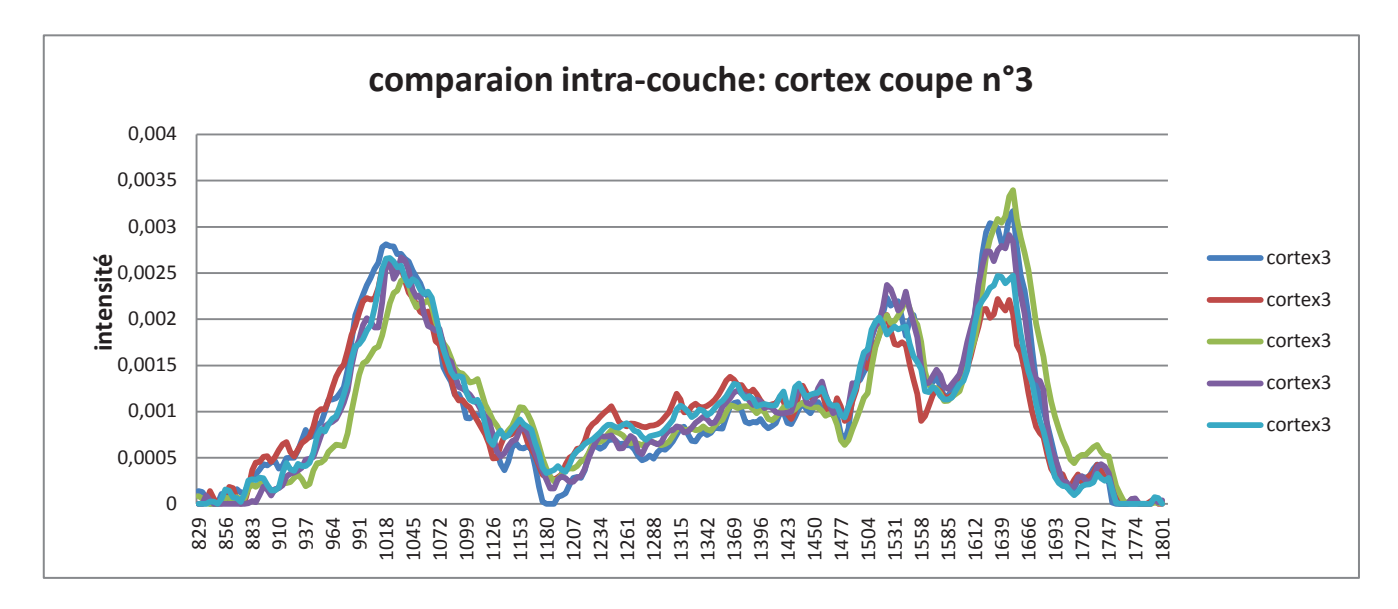

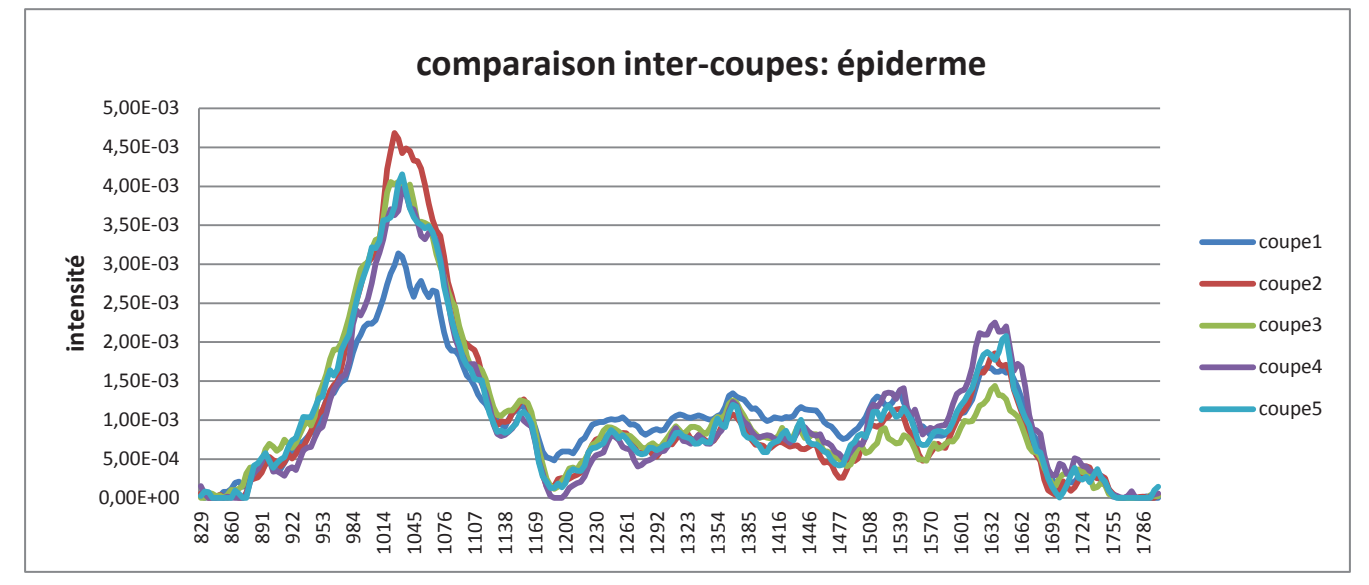

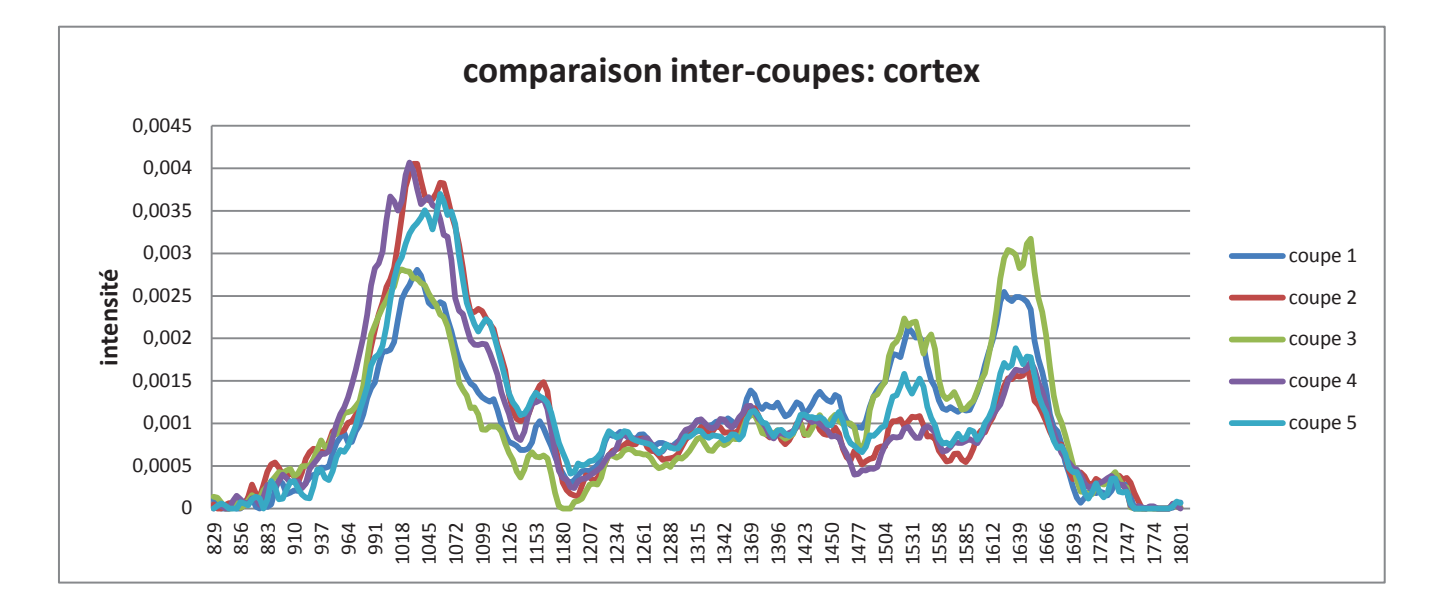

## **Annexes 3 : immunolocalisation**

Inventaires des anticorps monoclonaux testés (\* correspondent au marquage), en jaunes les anticorps présentant un di expérience, et sélectionnés ceux qui ont été confirmés par une deuxième manipulation (colonne de droite)

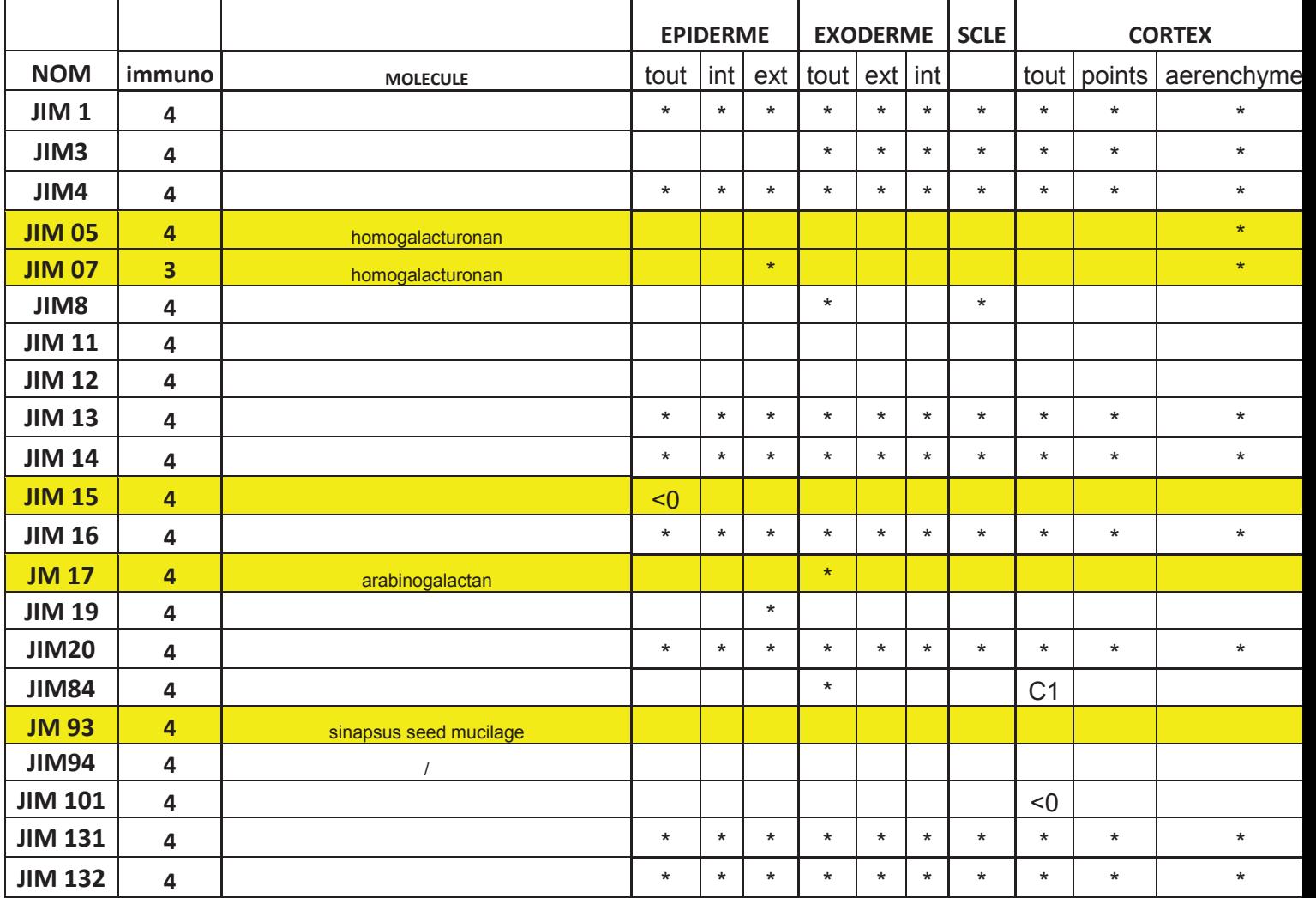

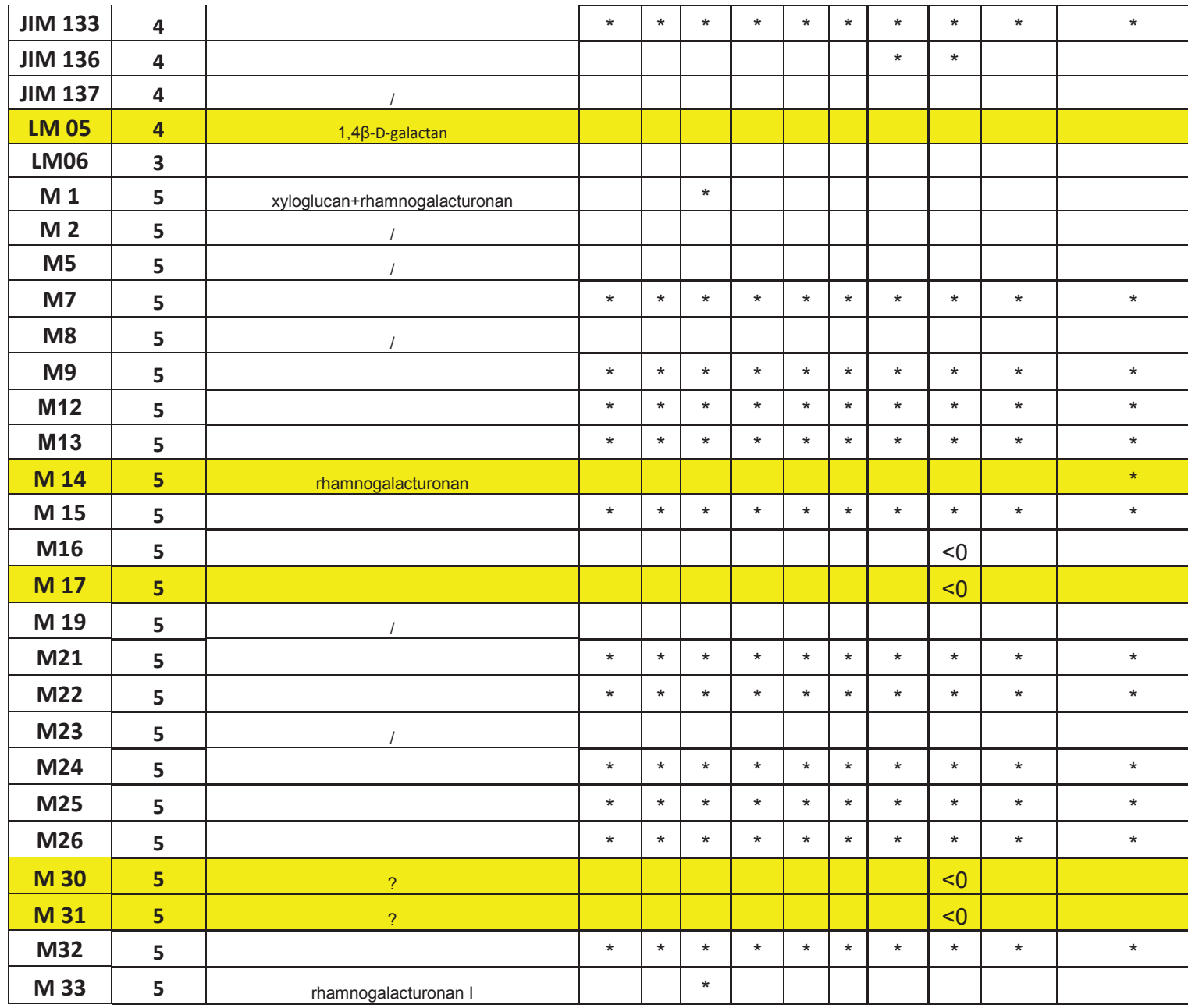

![](_page_35_Picture_232.jpeg)

![](_page_36_Picture_329.jpeg)

![](_page_37_Picture_439.jpeg)

![](_page_38_Picture_301.jpeg)

![](_page_39_Picture_215.jpeg)